# <span id="page-0-0"></span>Package: plumber (via r-universe)

July 3, 2024

Encoding UTF-8

Type Package

Title An API Generator for R

Version 1.2.1.9000

Roxygen list(markdown = TRUE)

License MIT + file LICENSE

BugReports <https://github.com/rstudio/plumber/issues>

URL <https://www.rplumber.io>, <https://github.com/rstudio/plumber>

Description Gives the ability to automatically generate and serve an HTTP API from R functions using the annotations in the R documentation around your functions.

**Depends** R  $(>= 3.0.0)$ 

**Imports** R6 ( $>= 2.0.0$ ), stringi ( $>= 0.3.0$ ), isonlite ( $>= 0.9.16$ ), webutils  $(>= 1.1)$ , httpuv  $(>= 1.5.5)$ , crayon, promises  $(>=$ 1.1.0), sodium, swagger  $(>= 3.33.0)$ , magrittr, mime, lifecycle  $(>= 0.2.0)$ , rlang  $(>= 1.0.0)$ 

#### ByteCompile TRUE

**Suggests** test that  $(>= 0.11.0)$ , rmarkdown, base 64 enc, html widgets, visNetwork, later, readr, yaml, arrow, future, coro, rstudioapi, spelling, mockery  $(>= 0.4.2)$ , geojsonsf, redoc, rapidoc, sf

# RoxygenNote 7.3.2

Collate 'async.R' 'content-types.R' 'default-handlers.R' 'hookable.R' 'shared-secret-filter.R' 'parser-cookie.R' 'parse-body.R' 'parse-query.R' 'plumber.R' 'deprecated-R6.R' 'deprecated.R' 'digital-ocean.R' 'find-port.R' 'globals.R' 'includes.R' 'json.R' 'new-rstudio-project.R' 'openapi-spec.R' 'openapi-types.R' 'options\_plumber.R' 'paths.R' 'plumb-block.R' 'plumb-globals.R' 'plumb.R' 'plumber-response.R' 'plumber-static.R' 'plumber-step.R' 'pr.R' 'pr\_set.R' 'serializer.R' 'session-cookie.R' 'ui.R' 'utf8.R' 'utils-pipe.R' 'utils.R' 'validate\_api\_spec.R' 'zzz.R'

#### 2 Contents

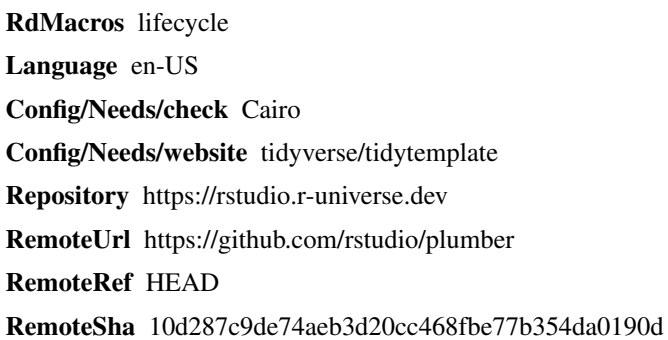

# **Contents**

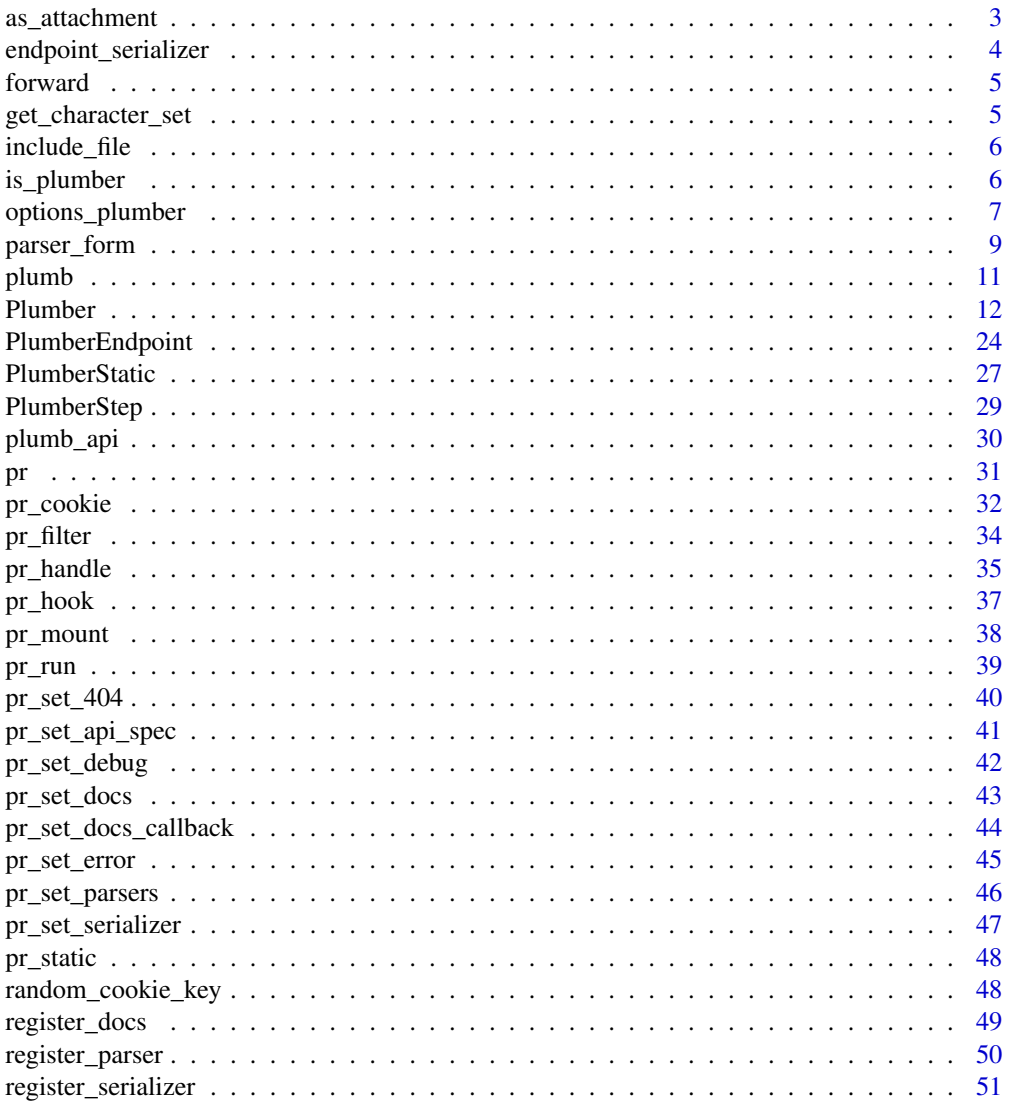

# <span id="page-2-0"></span>as\_attachment 3

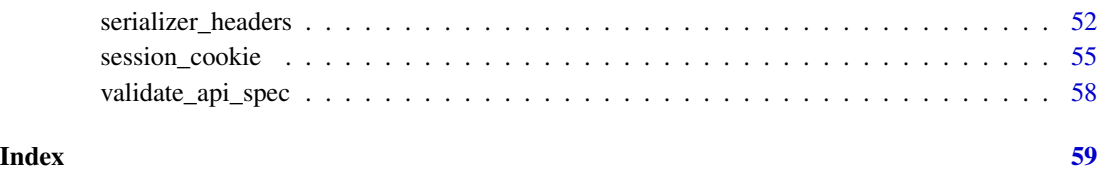

<span id="page-2-1"></span>as\_attachment *Return an attachment response*

# Description

This will set the appropriate fields in the Content-Disposition header value. To make sure the attachment is used, be sure your serializer eventually calls serializer\_headers

# Usage

as\_attachment(value, filename = NULL)

# Arguments

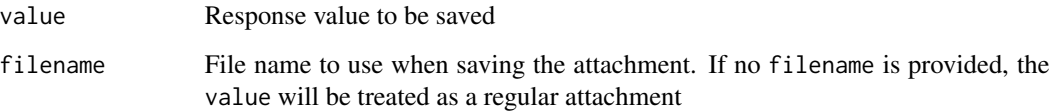

# Value

Object with class "plumber\_attachment"

# Examples

```
## Not run:
# plumber.R
#' @get /data
#' @serializer csv
function() {
  # will cause the file to be saved as `iris.csv`, not `data` or `data.csv`
  as_attachment(iris, "iris.csv")
}
## End(Not run)
```
<span id="page-3-1"></span><span id="page-3-0"></span>This method allows serializers to return preexec, postexec, and aroundexec ([Experimental]) hooks in addition to a serializer. This is useful for graphics device serializers which need a preexec and postexec hook to capture the graphics output.

#### Usage

```
endpoint_serializer(
  serializer,
  preexec_hook = NULL,
  postexec_hook = NULL,
  aroundexec_hook = NULL
\mathcal{L}
```
# Arguments

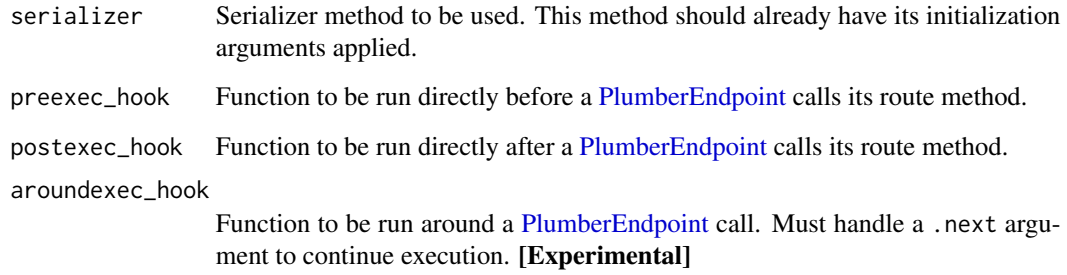

# Details

preexec and postexec hooks happened directly before and after a route is executed. These hooks are specific to a single [PlumberEndpoint'](#page-23-1)s route calculation.

#### Examples

```
# The definition of `serializer_device` returns
m<mark>ples</mark><br># The definition of `serializer_device` re<br># * a `serializer_content_type` serializer
# The definition of<br># * a `serializer_con<br># * `aroundexec` hook
print(serializer_device)
```
<span id="page-4-0"></span>

This function is used when a filter is done processing a request and wishes to pass control off to the next handler in the chain. If this is not called by a filter, the assumption is that the filter fully handled the request itself and no other filters or endpoints should be evaluated for this request.

# Usage

forward()

get\_character\_set *Request character set*

# Description

Request character set

# Usage

get\_character\_set(content\_type = NULL)

# Arguments

content\_type Request Content-Type header

# Value

Default to UTF-8. Otherwise return charset defined in request header.

<span id="page-5-0"></span>

Returns the file at the given path as the response. If you want an endpoint to return a file as an attachment for user to download see [as\\_attachment\(\)](#page-2-1).

#### Usage

include\_file(file, res, content\_type = getContentType(tools::file\_ext(file))) include\_html(file, res) include\_md(file, res, format = NULL) include\_rmd(file, res, format = NULL)

# Arguments

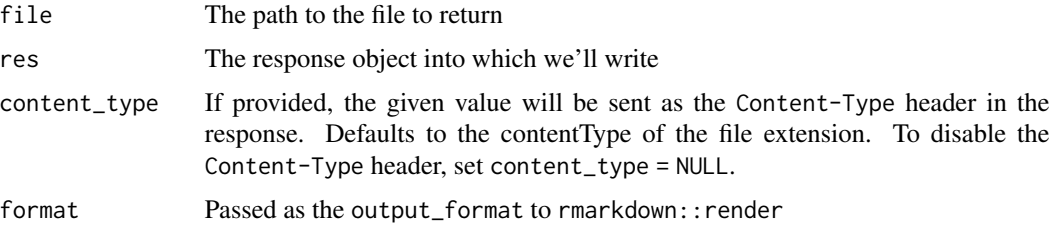

# Details

include\_html will merely return the file with the proper content\_type for HTML. include\_md and include\_rmd will process the given markdown file through rmarkdown::render and return the resultant HTML as a response.

is\_plumber *Determine if Plumber object*

# Description

Determine if Plumber object

### Usage

is\_plumber(pr)

# <span id="page-6-0"></span>options\_plumber 7

#### Arguments

pr Hopefully a [Plumber](#page-11-1) object

# Value

Logical value if pr inherits from [Plumber](#page-11-1)

#### Examples

```
is_plumber(Plumber$new()) # TRUE
is_plumber(list()) # FALSE
```
<span id="page-6-1"></span>options\_plumber *Plumber options*

#### **Description**

There are a number of global options that affect Plumber's behavior. These can be set globally with [options\(\)](#page-0-0) or with [options\\_plumber\(\)](#page-6-1). Options set using [options\\_plumber\(\)](#page-6-1) should not include the plumber. prefix. Alternatively, environment variable can be used to set plumber options using uppercase and underscores (i.e. to set plumber.apiHost you can set environment variable PLUMBER\_APIHOST).

#### Usage

```
options_plumber(
  ...,
  port = getOption("plumber.port"),
  docs = getOption("plumber.docs"),
  docs.callback = getOption("plumber.docs.callback"),
  trailingSlash = getOption("plumber.trailingSlash"),
  methodNotAllowed = getOption("plumber.methodNotAllowed"),
  apiURL = getOption("plumber.apiURL"),
  apiScheme = getOption("plumber.apiScheme"),
  apiHost = getOption("plumber.apiHost"),
  apiPort = getOption("plumber.apiPort"),
  apiPath = getOption("plumber.apiPath"),
  maxRequestSize = getOption("plumber.maxRequestSize"),
  sharedSecret = getOption("plumber.sharedSecret"),
  legacyRedirects = getOption("plumber.legacyRedirects")
\lambdaget\_option\_or\_env(x, default = NULL)
```
#### Arguments

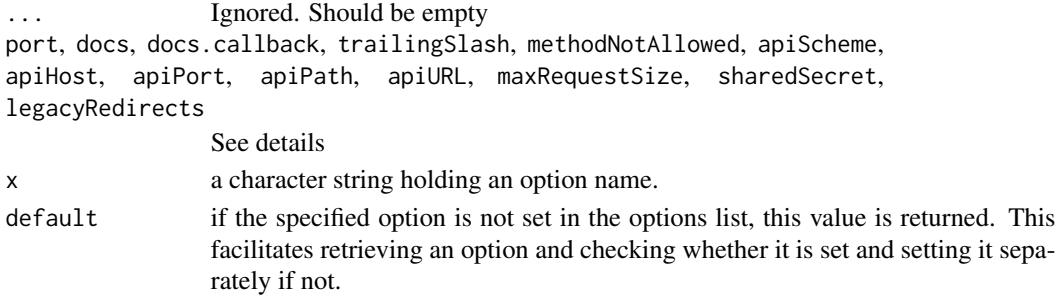

#### Details

- plumber.port Port Plumber will attempt to use to start http server. If the port is already in use, server will not be able to start. Defaults to NULL.
- plumber.docs Name of the visual documentation interface to use. Defaults to TRUE, which will use "swagger".
- plumber.docs.callback A function. Called with a single parameter corresponding to the visual documentation url after Plumber server is ready. This can be used by RStudio to open the docs when then API is ran from the editor. Defaults to option NULL.
- plumber.trailingSlash Logical value which allows the router to redirect any request that has a matching route with a trailing slash. For example, if set to TRUE and the GET route /test/ existed, then a GET request of /test?a=1 would redirect to /test/?a=1. Defaults to FALSE. This option will default to TRUE in a future release.
- plumber.methodNotAllowed [Experimental] Logical value which allows the router to notify that an unavailable method was requested, but a different request method is allowed. For example, if set to TRUE and the GET route /test existed, then a POST request of /test would receive a 405 status and the allowed methods. Defaults to TRUE.
- plumber.apiURL Server urls for OpenAPI Specification respecting pattern scheme://host:port/path. Other api $*$  options will be ignored when set.
- plumber.apiScheme Scheme used to build OpenAPI url and server url for OpenAPI Specification. Defaults to http, or an empty string when used outside a running router.
- plumber.apiHost Host used to build docs url and server url for OpenAPI Specification. Defaults to host defined by run method, or an empty string when used outside a running router.
- plumber.apiPort Port used to build OpenAPI url and server url for OpenAPI Specification. Defaults to port defined by run method, or an empty string when used outside a running router.
- plumber.apiPath Path used to build OpenAPI url and server url for OpenAPI Specification. Defaults to an empty string.
- plumber.maxRequestSize Maximum length in bytes of request body. Body larger than maximum are rejected with http error 413. 0 means unlimited size. Defaults to 0.
- plumber.sharedSecret Shared secret used to filter incoming request. When NULL, secret is not validated. Otherwise, Plumber compares secret with http header PLUMBER\_SHARED\_SECRET. Failure to match results in http error 400. Defaults to NULL.
- plumber.legacyRedirects Plumber will redirect legacy route /\_\_swagger\_\_/ and /\_\_swagger\_\_/index.html to ../\_\_docs\_\_/ and ../\_\_docs\_\_/index.html. You can disable this by settings this option to FALSE. Defaults to TRUE

# <span id="page-8-0"></span>parser\_form 9

# Value

The complete, prior set of [options\(\)](#page-0-0) values. If a particular parameter is not supplied, it will return the current value. If no parameters are supplied, all returned values will be the current [options\(\)](#page-0-0) values.

parser\_form *Plumber Parsers*

# <span id="page-8-1"></span>Description

Parsers are used in Plumber to transform request body received by the API. Extra parameters may be provided to parser functions when enabling them on router. This will allow for non-default behavior.

#### Usage

parser\_form() parser\_json(...) parser\_geojson(...) parser\_text(parse\_fn = identity) parser\_yaml(...) parser\_csv(...) parser\_tsv(...) parser\_read\_file(read\_fn = readLines) parser\_rds(...) parser\_feather(...) parser\_parquet(...) parser\_octet() parser\_multi() parser\_none()

#### <span id="page-9-0"></span>Arguments

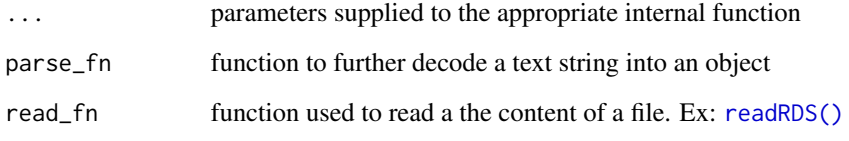

# Details

Parsers are optional. When unspecified, only default endpoint parsers are enabled. You can use @parser NAME tag to enable parser on endpoint. Multiple parsers can be enabled on the same endpoint using multiple @parser NAME tags.

User should be aware that rds parsing should only be done from a trusted source. Do not accept rds files blindly.

See [registered\\_parsers\(\)](#page-49-1) for a list of registered parsers names.

#### Functions

- parser\_form(): Form query string parser
- parser\_json(): JSON parser. See [jsonlite::parse\\_json\(\)](#page-0-0) for more details. (Defaults to using simplifyVectors = TRUE)
- parser\_geojson(): GeoJSON parser. See [geojsonsf::geojson\\_sf\(\)](#page-0-0) for more details.
- parser\_text(): Helper parser to parse plain text
- parser\_yaml(): YAML parser. See [yaml::yaml.load\(\)](#page-0-0) for more details.
- parser\_csv(): CSV parser. See [readr::read\\_csv\(\)](#page-0-0) for more details.
- parser\_tsv(): TSV parser. See [readr::read\\_tsv\(\)](#page-0-0) for more details.
- parser\_read\_file(): Helper parser that writes the binary body to a file and reads it back again using read\_fn. This parser should be used when reading from a file is required.
- parser\_rds(): RDS parser. See [readRDS\(\)](#page-0-0) for more details.
- parser\_feather(): feather parser. See arrow:: read\_feather() for more details.
- parser\_parquet(): parquet parser. See arrow:: read\_parquet() for more details.
- parser\_octet(): Octet stream parser. Returns the raw content.
- parser\_multi(): Multi part parser. This parser will then parse each individual body with its respective parser. When this parser is used, req\$body will contain the updated output from [webutils::parse\\_multipart\(\)](#page-0-0) by adding the parsed output to each part. Each part may contain detailed information, such as name (required), content\_type, content\_disposition, filename, (raw, original) value, and parsed (parsed value). When performing Plumber route argument matching, each multipart part will match its name to the parsed content.
- parser\_none(): No parser. Will not process the postBody.

#### <span id="page-10-0"></span>plumb the contract of the contract of the contract of the contract of the contract of the contract of the contract of the contract of the contract of the contract of the contract of the contract of the contract of the cont

#### Examples

```
## Not run:
# Overwrite `text/json` parsing behavior to not allow JSON vectors to be simplified
#* @parser json list(simplifyVector = FALSE)
# Activate `rds` parser in a multipart request
#* @parser multi
#* @parser rds
pr <- Plumber$new()
pr$handle("GET", "/upload", function(rds) {rds}, parsers = c("multi", "rds"))
## End(Not run)
```
# <span id="page-10-1"></span>plumb *Process a Plumber API*

# Description

Process a Plumber API

#### Usage

 $plumb(file = NULL, dir = ".'')$ 

# Arguments

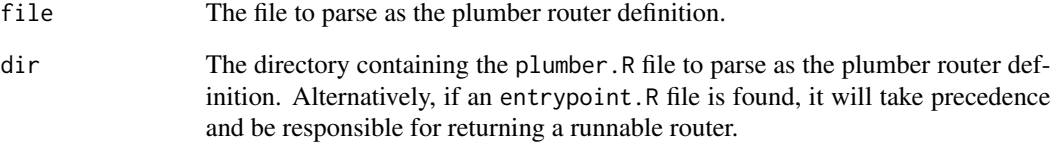

### Details

API routers are the core request handler in plumber. A router is responsible for taking an incoming request, submitting it through the appropriate filters and eventually to a corresponding endpoint, if one is found.

See the [Programmatic Usage](https://www.rplumber.io/articles/programmatic-usage.html) article for additional details on the methods available on this object.

<span id="page-11-1"></span><span id="page-11-0"></span>

Package Plumber Router

Package Plumber Router

#### Details

Routers are the core request handler in plumber. A router is responsible for taking an incoming request, submitting it through the appropriate filters and eventually to a corresponding endpoint, if one is found.

See the [Programmatic Usage](https://www.rplumber.io/articles/programmatic-usage.html) article for additional details on the methods available on this object.

#### Super class

[plumber::Hookable](#page-0-0) -> Plumber

# Public fields

flags For internal use only

#### Active bindings

endpoints Plumber router endpoints read-only filters Plumber router filters read-only mounts Plumber router mounts read-only environment Plumber router environment read-only routes Plumber router routes read-only

# Methods

#### Public methods:

- [Plumber\\$new\(\)](#page-12-0)
- [Plumber\\$run\(\)](#page-12-1)
- [Plumber\\$mount\(\)](#page-13-0)
- [Plumber\\$unmount\(\)](#page-13-1)
- [Plumber\\$registerHook\(\)](#page-14-0)
- [Plumber\\$handle\(\)](#page-15-0)
- [Plumber\\$removeHandle\(\)](#page-15-1)
- [Plumber\\$print\(\)](#page-16-0)
- [Plumber\\$serve\(\)](#page-16-1)
- [Plumber\\$route\(\)](#page-16-2)

#### <span id="page-12-2"></span>Plumber 13

- [Plumber\\$call\(\)](#page-16-3)
- [Plumber\\$onHeaders\(\)](#page-16-4)
- [Plumber\\$onWSOpen\(\)](#page-16-5)
- [Plumber\\$setSerializer\(\)](#page-17-0)
- [Plumber\\$setParsers\(\)](#page-17-1)
- [Plumber\\$set404Handler\(\)](#page-17-2)
- [Plumber\\$setErrorHandler\(\)](#page-18-0)
- [Plumber\\$setDocs\(\)](#page-18-1)
- [Plumber\\$setDocsCallback\(\)](#page-18-2)
- [Plumber\\$setDebug\(\)](#page-19-0)
- [Plumber\\$getDebug\(\)](#page-19-1)
- [Plumber\\$filter\(\)](#page-19-2)
- [Plumber\\$setApiSpec\(\)](#page-19-3)
- [Plumber\\$getApiSpec\(\)](#page-20-0)
- [Plumber\\$addEndpoint\(\)](#page-20-1)
- [Plumber\\$addAssets\(\)](#page-20-2)
- [Plumber\\$addFilter\(\)](#page-20-3)
- [Plumber\\$addGlobalProcessor\(\)](#page-21-0)
- [Plumber\\$openAPIFile\(\)](#page-21-1)
- [Plumber\\$swaggerFile\(\)](#page-21-2)
- [Plumber\\$clone\(\)](#page-21-3)

<span id="page-12-0"></span>Method new(): Create a new Plumber router

See also [plumb\(\)](#page-10-1), [pr\(\)](#page-30-1) *Usage:* Plumber\$new(file = NULL, filters = defaultPlumberFilters, envir) *Arguments:* file path to file to plumb filters a list of Plumber filters envir an environment to be used as the enclosure for the routers execution *Returns:* A new Plumber router

<span id="page-12-1"></span>Method run(): Start a server using Plumber object.

```
See also: pr_run()
 Usage:
 Plumber$run(
   host = "127.0.0.1",
   port = get_option_or_env("plumber.port", NULL),
   swagger = deprecated(),
   debug = missing_arg(),
   swaggerCallback = missing_arg(),
   ...,
   docs = missing_arg(),
   quiet = FALSE)
```
#### <span id="page-13-2"></span>*Arguments:*

- host a string that is a valid IPv4 or IPv6 address that is owned by this server, which the application will listen on. "0.0.0.0" represents all IPv4 addresses and "::/0" represents all IPv6 addresses.
- port a number or integer that indicates the server port that should be listened on. Note that on most Unix-like systems including Linux and Mac OS X, port numbers smaller than 1025 require root privileges.
	- This value does not need to be explicitly assigned. To explicitly set it, see [options\\_plumber\(\)](#page-6-1).
- swagger Deprecated. Please use docs instead. See \$setDocs(docs) or \$setApiSpec() for more customization.
- debug If TRUE, it will provide more insight into your API errors. Using this value will only last for the duration of the run. If a \$setDebug() has not been called, debug will default to interactive() at \$run() time. See \$setDebug() for more details.
- swaggerCallback An optional single-argument function that is called back with the URL to an OpenAPI user interface when one becomes ready. If missing, defaults to information previously set with \$setDocsCallback(). This value will only be used while running the router.
- ... Should be empty.
- docs Visual documentation value to use while running the API. This value will only be used while running the router. If missing, defaults to information previously set with setDocs(). For more customization, see \$setDocs() or [pr\\_set\\_docs\(\)](#page-42-1) for examples.

quiet If TRUE, don't print routine startup messages.

#### <span id="page-13-0"></span>Method mount(): Mount a Plumber router

Plumber routers can be "nested" by mounting one into another using the mount() method. This allows you to compartmentalize your API by paths which is a great technique for decomposing large APIs into smaller files.

See also: [pr\\_mount\(\)](#page-37-1)

*Usage:*

Plumber\$mount(path, router)

*Arguments:*

path a character string. Where to mount router.

router a Plumber router. Router to be mounted.

*Examples:*

```
\dontrun{
root \leq pr()
users <- Plumber$new("users.R")
root$mount("/users", users)
products <- Plumber$new("products.R")
root$mount("/products", products)
}
```
<span id="page-13-1"></span>Method unmount(): Unmount a Plumber router

#### <span id="page-14-1"></span>Plumber 15

*Usage:* Plumber\$unmount(path)

*Arguments:*

path a character string. Where to unmount router.

#### <span id="page-14-0"></span>Method registerHook(): Register a hook

Plumber routers support the notion of "hooks" that can be registered to execute some code at a particular point in the lifecycle of a request. Plumber routers currently support four hooks:

- 1. preroute(data, req, res)
- 2. postroute(data, req, res, value)
- 3. preserialize(data, req, res, value)
- 4. postserialize(data, req, res, value)

In all of the above you have access to a disposable environment in the data parameter that is created as a temporary data store for each request. Hooks can store temporary data in these hooks that can be reused by other hooks processing this same request.

One feature when defining hooks in Plumber routers is the ability to modify the returned value. The convention for such hooks is: any function that accepts a parameter named value is expected to return the new value. This could be an unmodified version of the value that was passed in, or it could be a mutated value. But in either case, if your hook accepts a parameter named value, whatever your hook returns will be used as the new value for the response.

You can add hooks using the registerHook method, or you can add multiple hooks at once using the registerHooks method which takes a name list in which the names are the names of the hooks, and the values are the handlers themselves.

See also: [pr\\_hook\(\)](#page-36-1), [pr\\_hooks\(\)](#page-36-2)

```
Usage:
Plumber$registerHook(
 stage = c("preroute", "postroute", "preserialize", "postserialize", "exit"),
 handler
)
```
*Arguments:*

stage a character string. Point in the lifecycle of a request. handler a hook function.

#### *Examples:*

```
\dontrun{
pr \leftarrow pr()
pr$registerHook("preroute", function(req){
  cat("Routing a request for", req$PATH_INFO, "...\n")
})
pr$registerHooks(list(
 preserialize=function(req, value){
    print("About to serialize this value:")
    print(value)
```
# Must return the value since we took one in. Here we're not choosing

```
# to mutate it, but we could.
    value
  },
 postserialize=function(res){
    print("We serialized the value as:")
    print(res$body)
  }
))
pr$handle("GET", "/", function(){ 123 })
}
```
# <span id="page-15-0"></span>Method handle(): Define endpoints

The "handler" functions that you define in these handle calls are identical to the code you would have defined in your plumber.R file if you were using annotations to define your API. The handle() method takes additional arguments that allow you to control nuanced behavior of the endpoint like which filter it might preempt or which serializer it should use.

```
See also: pr_handle(), pr_get(), pr_post(), pr_put(), pr_delete()
```

```
Usage:
Plumber$handle(
  methods,
  path,
  handler,
  preempt,
  serializer,
  parsers,
  endpoint,
  ...
)
Arguments:
```
methods a character string. http method.

path a character string. Api endpoints

handler a handler function.

preempt a preempt function.

serializer a serializer function.

parsers a named list of parsers.

endpoint a PlumberEndpoint object.

```
... additional arguments for PlumberEndpoint new method (namely lines, params, comments,
   responses and tags. Excludes envir).
```
# *Examples:*

```
\dontrun{
pr \leftarrow pr()pr$handle("GET", "/", function(){
  "<html><h1>Programmatic Plumber!</h1></html>"
}, serializer=plumber::serializer_html())
}
```
#### Plumber 17

Method removeHandle(): Remove endpoints

*Usage:* Plumber\$removeHandle(methods, path, preempt = NULL) *Arguments:* methods a character string. http method. path a character string. Api endpoints preempt a preempt function.

<span id="page-16-0"></span>Method print(): Print representation of plumber router.

*Usage:* Plumber\$print(prefix = "", topLevel = TRUE,  $\ldots$ ) *Arguments:* prefix a character string. Prefix to append to representation. topLevel a logical value. When method executed on top level router, set to TRUE. ... additional arguments for recursive calls

*Returns:* A terminal friendly representation of a plumber router.

<span id="page-16-1"></span>Method serve(): Serve a request

*Usage:* Plumber\$serve(req, res) *Arguments:* req request object res response object

<span id="page-16-2"></span>Method route(): Route a request

*Usage:* Plumber\$route(req, res) *Arguments:* req request object res response object

# <span id="page-16-3"></span>Method call(): httpuv interface call function. (Required for httpuv)

*Usage:* Plumber\$call(req) *Arguments:* req request object

# <span id="page-16-4"></span>Method onHeaders(): httpuv interface onHeaders function. (Required for httpuv)

<span id="page-16-5"></span>*Usage:* Plumber\$onHeaders(req) *Arguments:* req request object

#### <span id="page-17-3"></span>18 **Plumber 18** Plumber **18** Plumber **18** Plumber **18** Plumber **18** Plumber **18** Plumber **18** Plumber **18** Plumber **18** Plumber **18** Plumber **18** Plumber **18** Plumber **18 Plumber 18 Plumber 18 Plumber 18 Pl**

Method onWSOpen(): httpuv interface onWSOpen function. (Required for httpuv)

*Usage:* Plumber\$onWSOpen(ws) *Arguments:* ws WebSocket object

<span id="page-17-0"></span>Method setSerializer(): Sets the default serializer of the router.

See also: [pr\\_set\\_serializer\(\)](#page-46-1)

*Usage:* Plumber\$setSerializer(serializer) *Arguments:* serializer a serializer function *Examples:* \dontrun{ pr  $\leq$  pr() pr\$setSerializer(serializer\_unboxed\_json()) }

<span id="page-17-1"></span>Method setParsers(): Sets the default parsers of the router. Initialized to  $c("json", "form",$ "text", "octet", "multi")

*Usage:*

Plumber\$setParsers(parsers)

*Arguments:*

parsers Can be one of:

- A NULL value
- A character vector of parser names
- A named list() whose keys are parser names names and values are arguments to be applied with [do.call\(\)](#page-0-0)
- A TRUE value, which will default to combining all parsers. This is great for seeing what is possible, but not great for security purposes

If the parser name "all" is found in any character value or list name, all remaining parsers will be added. When using a list, parser information already defined will maintain their existing argument values. All remaining parsers will use their default arguments. Example:

```
# provide a character string
parsers = "json"
# provide a named list with no arguments
parsers = list(json = list())# provide a named list with arguments; include `rds`
parsers = list(json = list(simplifyVector = FALSE), rds = list())# default plumber parsers
parsers = c("json", "form", "text", "octet", "multi")
```
#### <span id="page-18-3"></span>Plumber 2008 and the state of the state of the state of the state of the state of the state of the state of the state of the state of the state of the state of the state of the state of the state of the state of the state

Method set404Handler(): Sets the handler that gets called if an incoming request can't be served by any filter, endpoint, or sub-router.

```
See also: pr_set_404()
 Usage:
 Plumber$set404Handler(fun)
 Arguments:
 fun a handler function.
 Examples:
 \dontrun{
 pr \leftarrow pr()pr$set404Handler(function(req, res) {cat(req$PATH_INFO)})
 }
```
<span id="page-18-0"></span>Method setErrorHandler(): Sets the error handler which gets invoked if any filter or endpoint generates an error.

```
See also: pr_set_404()
 Usage:
 Plumber$setErrorHandler(fun)
 Arguments:
 fun a handler function.
 Examples:
 \dontrun{
 pr \leftarrow pr()pr$setErrorHandler(function(req, res, err) {
   message("Found error: ")
    str(err)
 })
 }
```
<span id="page-18-1"></span>Method setDocs(): Set visual documentation to use for API

```
See also: pr_set_docs(), register_docs(), registered_docs()
```
*Usage:*

```
Plumber$setDocs(docs = get_option_or_env("plumber.docs", TRUE), ...)
```
*Arguments:*

- docs a character value or a logical value. See [pr\\_set\\_docs\(\)](#page-42-1) for examples. If using [options\\_plumber\(\)](#page-6-1), the value must be set before initializing your Plumber router.
- ... Arguments for the visual documentation. See each visual documentation package for further details.

<span id="page-18-2"></span>Method setDocsCallback(): Set a callback to notify where the API's visual documentation is located.

When set, it will be called with a character string corresponding to the API docs url. This allows RStudio to locate visual documentation.

If using [options\\_plumber\(\)](#page-6-1), the value must be set before initializing your Plumber router. See also: [pr\\_set\\_docs\\_callback\(\)](#page-43-1)

```
Usage:
Plumber$setDocsCallback(
  callback = get_option_or_env("plumber.docs.callback", NULL)
)
Arguments:
```
callback a callback function for taking action on the docs url. (Also accepts NULL values to disable the callback.)

<span id="page-19-0"></span>Method setDebug(): Set debug value to include error messages. See also: \$getDebug() and [pr\\_set\\_debug\(\)](#page-41-1)

*Usage:*

Plumber\$setDebug(debug = interactive())

*Arguments:*

debug TRUE provides more insight into your API errors.

<span id="page-19-1"></span>Method getDebug(): Retrieve the debug value. If it has never been set, the result of interactive() will be used.

See also: \$getDebug() and [pr\\_set\\_debug\(\)](#page-41-1)

```
Usage:
Plumber$getDebug()
```
<span id="page-19-2"></span>Method filter(): Add a filter to plumber router

See also: [pr\\_filter\(\)](#page-33-1)

Plumber\$filter(name, expr, serializer)

*Arguments:*

*Usage:*

name a character string. Name of filter expr an expr that resolve to a filter function or a filter function serializer a serializer function

<span id="page-19-3"></span>Method setApiSpec(): Allows to modify router autogenerated OpenAPI Specification Note, the returned value will be sent through [serializer\\_unboxed\\_json\(\)](#page-51-1) which will turn all

length 1 vectors into atomic values. To force a vector to serialize to an array of size 1, be sure to call [as.list\(\)](#page-0-0) on your value. list() objects are always serialized to an array value.

See also: [pr\\_set\\_api\\_spec\(\)](#page-40-1)

*Usage:*

Plumber\$setApiSpec(api = NULL)

*Arguments:*

api This can be

- an OpenAPI Specification formatted list object
- a function that accepts the OpenAPI Specification autogenerated by plumber and returns a OpenAPI Specification formatted list object.
- a path to an OpenAPI Specification

<span id="page-19-4"></span>

#### Plumber 21

The value returned will not be validated for OAS compatibility.

<span id="page-20-0"></span>Method getApiSpec(): Retrieve OpenAPI file

*Usage:* Plumber\$getApiSpec()

<span id="page-20-1"></span>Method addEndpoint(): addEndpoint has been deprecated in v0.4.0 and will be removed in a coming release. Please use handle() instead.

```
Usage:
Plumber$addEndpoint(
  verbs,
  path,
  expr,
  serializer,
  processors,
  preempt = NULL,
  params = NULL,
  comments
\mathcal{L}Arguments:
verbs verbs
path path
expr expr
serializer serializer
processors processors
preempt preempt
params params
comments comments
```
<span id="page-20-2"></span>**Method** addAssets(): addAssets has been deprecated in  $v(0.4.0$  and will be removed in a coming release. Please use mount and PlumberStatic\$new() instead.

*Usage:*

Plumber\$addAssets(dir, path = "/public", options = list())

*Arguments:* dir dir path path options options

<span id="page-20-3"></span>Method addFilter(): \$addFilter() has been deprecated in v0.4.0 and will be removed in a coming release. Please use \$filter() instead.

*Usage:*

Plumber\$addFilter(name, expr, serializer, processors)

*Arguments:*

name name

<span id="page-21-4"></span>expr expr serializer serializer processors processors

<span id="page-21-0"></span>Method addGlobalProcessor(): \$addGlobalProcessor() has been deprecated in v0.4.0 and will be removed in a coming release. Please use \$registerHook(s) instead.

*Usage:* Plumber\$addGlobalProcessor(proc) *Arguments:* proc proc

<span id="page-21-1"></span>Method openAPIFile(): Deprecated. Retrieve OpenAPI file

*Usage:* Plumber\$openAPIFile()

<span id="page-21-2"></span>Method swaggerFile(): Deprecated. Retrieve OpenAPI file

*Usage:* Plumber\$swaggerFile()

<span id="page-21-3"></span>Method clone(): The objects of this class are cloneable with this method.

*Usage:* Plumber\$clone(deep = FALSE) *Arguments:* deep Whether to make a deep clone.

#### See Also

```
pr(), pr_run(), pr_get(), pr_post(), pr_mount(), pr_hook(), pr_hooks(), pr_cookie(),
pr_filter(), pr_set_api_spec(), pr_set_docs(), pr_set_serializer(), pr_set_parsers(),
pr_set_404(), pr_set_error(), pr_set_debug(), pr_set_docs_callback()
```
#### Examples

```
## ------------------------------------------------
m<mark>ples</mark><br>## ----------------------<br>## Method `Plumber$mount`
## ------------------------------------------------
## Not run:
root \leq pr()
users <- Plumber$new("users.R")
root$mount("/users", users)
products <- Plumber$new("products.R")
root$mount("/products", products)
## End(Not run)
```
#### Plumber 23

```
## ------------------------------------------------
nocr<br>## -----------------------------<br>## Method `Plumber$registerHook`
## ------------------------------------------------
## Not run:
pr \leftarrow pr()pr$registerHook("preroute", function(req){
  cat("Routing a request for", req$PATH_INFO, "...\n")
})
pr$registerHooks(list(
  preserialize=function(req, value){
    print("About to serialize this value:")
    print(value)
    # Must return the value since we took one in. Here we're not choosing
    # to mutate it, but we could.
    value
  },
  postserialize=function(res){
    print("We serialized the value as:")
    print(res$body)
  }
))
pr$handle("GET", "/", function(){ 123 })
## End(Not run)
## ------------------------------------------------
## Method `Plumber$handle`
## ------------------------------------------------
## Not run:
pr \leftarrow pr()pr$handle("GET", "/", function(){
  "<html><h1>Programmatic Plumber!</h1></html>"
}, serializer=plumber::serializer_html())
## End(Not run)
## ------------------------------------------------
## Method `Plumber$setSerializer`
## ------------------------------------------------
## Not run:
pr \leftarrow pr()pr$setSerializer(serializer_unboxed_json())
## End(Not run)
## ------------------------------------------------
## Method `Plumber$set404Handler`
## ------------------------------------------------
```

```
## Not run:
pr < p r()pr$set404Handler(function(req, res) {cat(req$PATH_INFO)})
## End(Not run)
## ------------------------------------------------
## Method `Plumber$setErrorHandler`
## ------------------------------------------------
## Not run:
pr \leftarrow pr()pr$setErrorHandler(function(req, res, err) {
 message("Found error: ")
 str(err)
})
## End(Not run)
```
<span id="page-23-1"></span>PlumberEndpoint *Plumber Endpoint*

#### Description

Plumber Endpoint

Plumber Endpoint

# Details

Defines a terminal handler in a Plumber router.

Parameters values are obtained from parsing blocks of lines in a plumber file. They can also be provided manually for historical reasons.

#### Super classes

[plumber::Hookable](#page-0-0) -> [plumber::PlumberStep](#page-0-0) -> PlumberEndpoint

#### Public fields

- verbs a character vector. http methods. For historical reasons we have to accept multiple verbs for a single path. Now it's simpler to just parse each separate verb/path into its own endpoint, so we just do that.
- path a character string. endpoint path
- comments endpoint comments
- description endpoint description
- responses endpoint responses

<span id="page-23-0"></span>

# PlumberEndpoint 25

params endpoint parameters

tags endpoint tags

parsers step allowed parsers

#### **Methods**

#### Public methods:

- [PlumberEndpoint\\$getTypedParams\(\)](#page-24-0)
- [PlumberEndpoint\\$canServe\(\)](#page-24-1)
- [PlumberEndpoint\\$matchesPath\(\)](#page-24-2)
- [PlumberEndpoint\\$new\(\)](#page-24-3)
- [PlumberEndpoint\\$getPathParams\(\)](#page-25-0)
- [PlumberEndpoint\\$getFunc\(\)](#page-26-1)
- [PlumberEndpoint\\$getFuncParams\(\)](#page-26-2)
- [PlumberEndpoint\\$getEndpointParams\(\)](#page-26-3)
- [PlumberEndpoint\\$setPath\(\)](#page-26-4)
- [PlumberEndpoint\\$clone\(\)](#page-26-5)

#### <span id="page-24-0"></span>Method getTypedParams(): retrieve endpoint typed parameters

*Usage:* PlumberEndpoint\$getTypedParams()

#### <span id="page-24-1"></span>Method canServe(): ability to serve request

*Usage:* PlumberEndpoint\$canServe(req)

*Arguments:*

req a request object

*Returns:* a logical. TRUE when endpoint can serve request.

#### <span id="page-24-2"></span>Method matchesPath(): determines if route matches requested path

*Usage:*

PlumberEndpoint\$matchesPath(path)

*Arguments:*

path a url path

*Returns:* a logical. TRUE when endpoint matches the requested path.

# <span id="page-24-3"></span>Method new(): Create a new PlumberEndpoint object

*Usage:* PlumberEndpoint\$new( verbs, path, expr, envir,

```
serializer,
parsers,
lines,
params,
comments,
description,
responses,
tags,
srcref
```
*Arguments:*

)

verbs Endpoint verb Ex: "GET", "POST"

path Endpoint path. Ex: "/index.html", "/foo/bar/baz"

expr Endpoint function or expression that evaluates to a function.

```
envir Endpoint environment
```
serializer Endpoint serializer. Ex: [serializer\\_json\(\)](#page-51-1)

parsers Can be one of:

- A NULL value
- A character vector of parser names
- A named list() whose keys are parser names names and values are arguments to be applied with [do.call\(\)](#page-0-0)
- A TRUE value, which will default to combining all parsers. This is great for seeing what is possible, but not great for security purposes

If the parser name "all" is found in any character value or list name, all remaining parsers will be added. When using a list, parser information already defined will maintain their existing argument values. All remaining parsers will use their default arguments. Example:

```
# provide a character string
   parsers = "json"
   # provide a named list with no arguments
   parsers = list(json = list())# provide a named list with arguments; include `rds`
   parsers = list(json = list(simplifyVector = FALSE), rds = list())
   # default plumber parsers
   parsers = c("json", "form", "text", "octet", "multi")
lines Endpoint block
params Endpoint params
comments, description, responses, tags Values to be used within the OpenAPI Spec
srcref srcref attribute from block
```
*Returns:* A new PlumberEndpoint object

<span id="page-25-0"></span>Method getPathParams(): retrieve endpoint path parameters

<span id="page-25-1"></span>

# <span id="page-26-0"></span>PlumberStatic 27

*Usage:* PlumberEndpoint\$getPathParams(path) *Arguments:*

path endpoint path

<span id="page-26-1"></span>Method getFunc(): retrieve endpoint function

*Usage:*

PlumberEndpoint\$getFunc()

<span id="page-26-2"></span>Method getFuncParams(): retrieve endpoint expression parameters

*Usage:* PlumberEndpoint\$getFuncParams()

<span id="page-26-3"></span>Method getEndpointParams(): retrieve endpoint defined parameters

*Usage:* PlumberEndpoint\$getEndpointParams()

<span id="page-26-4"></span>Method setPath(): Updates \$path with a sanitized path and updates the internal path metadata

*Usage:* PlumberEndpoint\$setPath(path)

*Arguments:*

path Path to set \$path. If missing a beginning slash, one will be added.

<span id="page-26-5"></span>Method clone(): The objects of this class are cloneable with this method.

*Usage:* PlumberEndpoint\$clone(deep = FALSE) *Arguments:* deep Whether to make a deep clone.

PlumberStatic *Static file router*

# Description

Static file router Static file router

### Details

Creates a router that is backed by a directory of files on disk.

#### <span id="page-27-3"></span>Super classes

[plumber::Hookable](#page-0-0) -> [plumber::Plumber](#page-0-0) -> PlumberStatic

#### **Methods**

#### Public methods:

- [PlumberStatic\\$new\(\)](#page-27-0)
- [PlumberStatic\\$print\(\)](#page-27-1)
- [PlumberStatic\\$clone\(\)](#page-27-2)

<span id="page-27-0"></span>Method new(): Create a new PlumberStatic router

*Usage:*

PlumberStatic\$new(direc, options)

*Arguments:*

direc a path to an asset directory.

options options to be evaluated in the PlumberStatic router environment

*Returns:* A new PlumberStatic router

<span id="page-27-1"></span>Method print(): Print representation of PlumberStatic() router.

#### *Usage:*

PlumberStatic\$print(prefix = "", topLevel = TRUE, ...)

*Arguments:*

prefix a character string. Prefix to append to representation.

topLevel a logical value. When method executed on top level router, set to TRUE.

... additional arguments for recursive calls

*Returns:* A terminal friendly representation of a PlumberStatic() router.

<span id="page-27-2"></span>Method clone(): The objects of this class are cloneable with this method.

*Usage:*

PlumberStatic\$clone(deep = FALSE)

*Arguments:*

deep Whether to make a deep clone.

<span id="page-28-4"></span><span id="page-28-0"></span>

an object representing a step in the lifecycle of the treatment of a request by a plumber router.

#### Super class

[plumber::Hookable](#page-0-0) -> PlumberStep

# Public fields

srcref from step block

lines lines from step block

serializer step serializer function

# Methods

# Public methods:

- [PlumberStep\\$new\(\)](#page-28-1)
- [PlumberStep\\$exec\(\)](#page-28-2)
- [PlumberStep\\$registerHook\(\)](#page-28-3)
- [PlumberStep\\$clone\(\)](#page-29-1)

#### <span id="page-28-1"></span>Method new(): Create a new [PlumberStep\(\)](#page-28-4) object

*Usage:* PlumberStep\$new(expr, envir, lines, serializer, srcref) *Arguments:* expr step expr envir step environment lines step block serializer step serializer srcref srcref attribute from block *Returns:* A new PlumberStep object

#### <span id="page-28-2"></span>Method exec(): step execution function

*Usage:* PlumberStep\$exec(req, res) *Arguments:* req, res Request and response objects created by a Plumber request

<span id="page-28-3"></span>Method registerHook(): step hook registration method

```
Usage:
 PlumberStep$registerHook(
    stage = c("preexec", "postexec", "aroundexec"),
   handler
 )
 Arguments:
 stage a character string.
 handler a step handler function.
Method clone(): The objects of this class are cloneable with this method.
```
<span id="page-29-1"></span>*Usage:* PlumberStep\$clone(deep = FALSE) *Arguments:* deep Whether to make a deep clone.

plumb\_api *Process a Package's Plumber API*

# <span id="page-29-2"></span>Description

So that packages can ship multiple plumber routers, users should store their Plumber APIs in the inst subfolder plumber (./inst/plumber/API\_1/plumber.R).

#### Usage

plumb\_api(package = NULL, name = NULL, edit = FALSE)

```
available_apis(package = NULL)
```
#### Arguments

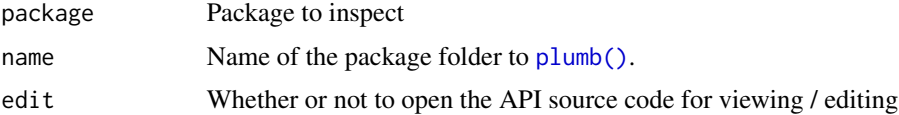

# Details

To view all available Plumber APIs across all packages, please call available\_apis(). A package value may be provided to only display a particular package's Plumber APIs.

#### Value

A [Plumber](#page-11-1) object. If either package or name is null, the appropriate [available\\_apis\(\)](#page-29-2) will be returned.

<span id="page-29-0"></span>

# <span id="page-30-0"></span>Functions

- plumb\_api(): [plumb\(\)](#page-10-1)s a package's Plumber API. Returns a [Plumber](#page-11-1) router object
- available\_apis(): Displays all available package Plumber APIs. Returns a data.frame of package, name, and source\_directory information.

<span id="page-30-1"></span>pr *Create a new Plumber router*

# Description

Create a new Plumber router

# Usage

```
pr(
 file = NULL,
 filters = defaultPlumberFilters,
 envir = new.env(parent = .GlobalEnv)
)
```
# Arguments

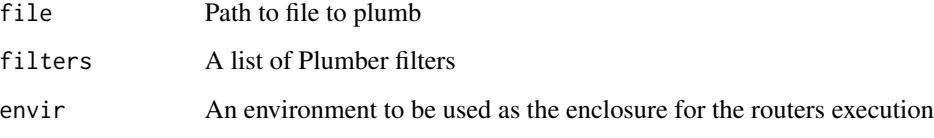

# Value

A new [Plumber](#page-11-1) router

### Examples

```
## Not run:
pr() %>%
  pr_run()
```
## End(Not run)

<span id="page-31-1"></span><span id="page-31-0"></span>

plumber uses the crypto R package sodium, to encrypt/decrypt req\$session information for each server request.

#### Usage

```
pr_cookie(
 pr,
 key,
 name = "plumber",
 expiration = FALSE,
 http = TRUE,secure = FALSE,
 same_site = FALSE,
 path = NULL
)
```
# Arguments

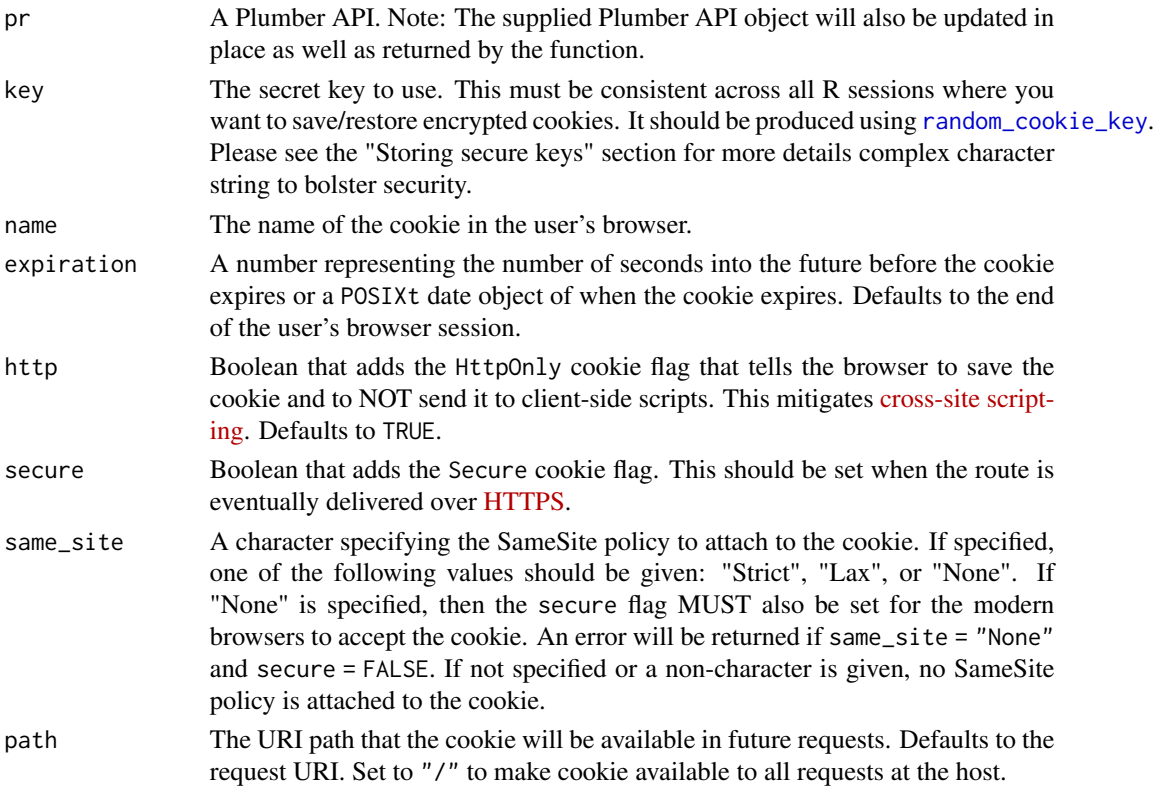

#### pr\_cookie 33

#### Details

The cookie's secret encryption key value must be consistent to maintain req\$session information between server restarts.

#### Storing secure keys

While it is very quick to get started with user session cookies using plumber, please exercise precaution when storing secure key information. If a malicious person were to gain access to the secret key, they would be able to eavesdrop on all req\$session information and/or tamper with req\$session information being processed.

Please:

- Do NOT store keys in source control.
- Do NOT store keys on disk with permissions that allow it to be accessed by everyone.
- Do NOT store keys in databases which can be queried by everyone.

Instead, please:

- Use a key management system, such as ['keyring'](https://github.com/r-lib/keyring) (preferred)
- Store the secret in a file on disk with appropriately secure permissions, such as "user read only" (Sys.chmod("myfile.txt", mode = "0600")), to prevent others from reading it.

Examples of both of these solutions are done in the Examples section.

#### See Also

- ['sodium':](https://github.com/r-lib/sodium) R bindings to 'libsodium'
- ['libsodium':](https://doc.libsodium.org/) A Modern and Easy-to-Use Crypto Library
- ['keyring':](https://github.com/r-lib/keyring) Access the system credential store from R
- [Set-Cookie flags:](https://developer.mozilla.org/en-US/docs/Web/HTTP/Headers/Set-Cookie#Directives) Descriptions of different flags for Set-Cookie
- [Cross-site scripting:](https://developer.mozilla.org/en-US/docs/Glossary/Cross-site_scripting) A security exploit which allows an attacker to inject into a website malicious client-side code

#### Examples

```
## Not run:
```

```
## Set secret key using `keyring` (preferred method)
keyring::key_set_with_value("plumber_api", password = plumber::random_cookie_key())
```

```
pr() %>%
 pr_cookie(
   keyring::key_get("plumber_api"),
   name = "counter"
 ) %>%
 pr_get("/sessionCounter", function(req) {
   count <-0if (!is.null(req$session$counter)){
```

```
count <- as.numeric(req$session$counter)
    }
    req$session$counter <- count + 1
   return(paste0("This is visit #", count))
  }) %>%
  pr_run()
#### -------------------------------- ###
## Save key to a local file
pswd_file <- "normal_file.txt"
cat(plumber::random_cookie_key(), file = pswd_file)
# Make file read-only
Sys.chmod(pswd_file, mode = "0600")
pr() %>%
  pr_cookie(
   readLines(pswd_file, warn = FALSE),
   name = "counter"
  ) %>%
  pr_get("/sessionCounter", function(req) {
    count <- 0
    if (!is.null(req$session$counter)){
      count <- as.numeric(req$session$counter)
    }
    req$session$counter <- count + 1
   return(paste0("This is visit #", count))
  }) %>%
```

```
## End(Not run)
```
pr\_run()

<span id="page-33-1"></span>

pr\_filter *Add a filter to Plumber router*

#### Description

Filters can be used to modify an incoming request, return an error, or return a response prior to the request reaching an endpoint.

#### Usage

pr\_filter(pr, name, expr, serializer)

#### Arguments

pr A Plumber API. Note: The supplied Plumber API object will also be updated in place as well as returned by the function.

#### <span id="page-34-0"></span>pr\_handle 35

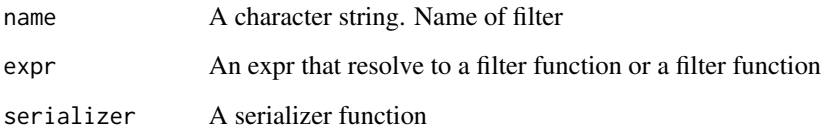

# Value

The Plumber router with the defined filter added

# Examples

```
## Not run:
pr() %>%
  pr_filter("foo", function(req, res) {
   print("This is filter foo")
   forward()
  }) %>%
  pr_get("/hi", function() "Hello") %>%
  pr_run()
## End(Not run)
```
#### <span id="page-34-1"></span>pr\_handle *Add handler to Plumber router*

# <span id="page-34-2"></span>Description

This collection of functions creates handlers for a Plumber router.

## Usage

```
pr_handle(pr, methods, path, handler, preempt, serializer, endpoint, ...)
pr_get(pr, path, handler, preempt, serializer, endpoint, ...)
pr_post(pr, path, handler, preempt, serializer, endpoint, ...)
pr_put(pr, path, handler, preempt, serializer, endpoint, ...)
pr_delete(pr, path, handler, preempt, serializer, endpoint, ...)
pr_head(pr, path, handler, preempt, serializer, endpoint, ...)
```
# Arguments

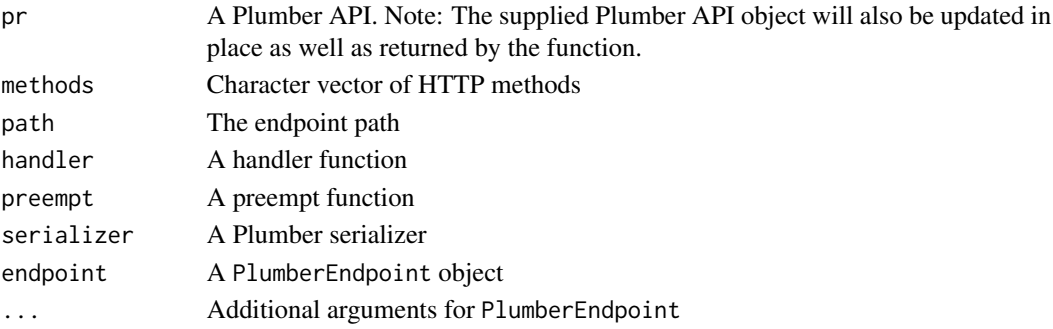

# Details

The generic [pr\\_handle\(\)](#page-34-1) creates a handle for the given method(s). Specific functions are implemented for the following HTTP methods:

- GET
- POST
- PUT
- DELETE
- HEAD Each function mutates the Plumber router in place and returns the updated router.

#### Value

A Plumber router with the handler added

#### Examples

```
## Not run:
pr() %>%
  pr_handle("GET", "/hi", function() "Hello World") %>%
  pr_run()
pr() %>%
  pr_handle(c("GET", "POST"), "/hi", function() "Hello World") %>%
  pr_run()
pr() %>%
  pr_get("/hi", function() "Hello World") %>%
  pr_post("/echo", function(req, res) {
   if (is.null(req$body)) return("No input")
   list(
      input = req$body
   \lambda}) %>%
  pr_run()
## End(Not run)
```
<span id="page-35-0"></span>

<span id="page-36-2"></span><span id="page-36-1"></span><span id="page-36-0"></span>

Plumber routers support the notion of "hooks" that can be registered to execute some code at a particular point in the lifecycle of a request. Plumber routers currently support four hooks:

- 1. preroute(data, req, res)
- 2. postroute(data, req, res, value)
- 3. preserialize(data, req, res, value)
- 4. postserialize(data, req, res, value) In all of the above you have access to a disposable environment in the data parameter that is created as a temporary data store for each request. Hooks can store temporary data in these hooks that can be reused by other hooks processing this same request.

#### Usage

pr\_hook(pr, stage, handler)

pr\_hooks(pr, handlers)

# Arguments

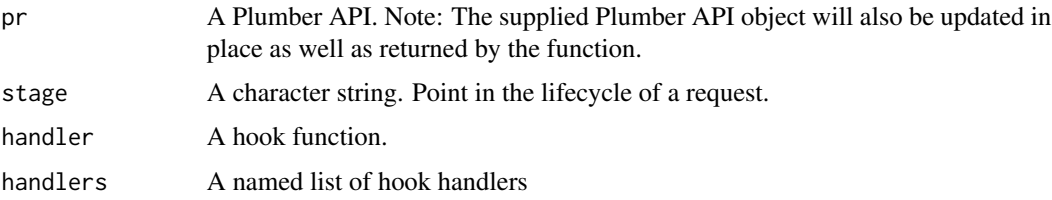

#### Details

One feature when defining hooks in Plumber routers is the ability to modify the returned value. The convention for such hooks is: any function that accepts a parameter named value is expected to return the new value. This could be an unmodified version of the value that was passed in, or it could be a mutated value. But in either case, if your hook accepts a parameter named value, whatever your hook returns will be used as the new value for the response.

You can add hooks using the pr\_hook, or you can add multiple hooks at once using pr\_hooks, which takes a named list in which the names are the names of the hooks, and the values are the handlers themselves.

#### Value

A Plumber router with the defined hook(s) added

#### <span id="page-37-0"></span>Examples

```
## Not run:
pr() %>%
  pr_hook("preroute", function(req){
   cat("Routing a request for", req$PATH_INFO, "...\n")
  }) %>%
  pr_hooks(list(
   preserialize = function(req, value){
      print("About to serialize this value:")
      print(value)
      # Must return the value since we took one in. Here we're not choosing
      # to mutate it, but we could.
      value
    },
    postserialize = function(res){
      print("We serialized the value as:")
      print(res$body)
    }
  )) %>%
  pr_handle("GET", "/", function(){ 123 }) %>%
  pr_run()
```
## End(Not run)

<span id="page-37-1"></span>pr\_mount *Mount a Plumber router*

# Description

Plumber routers can be "nested" by mounting one into another using the mount() method. This allows you to compartmentalize your API by paths which is a great technique for decomposing large APIs into smaller files. This function mutates the Plumber router ([pr\(\)](#page-30-1)) in place and returns the updated router.

#### Usage

pr\_mount(pr, path, router)

#### Arguments

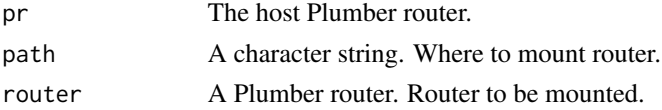

# Value

A Plumber router with the supplied router mounted

#### <span id="page-38-0"></span>pr\_run 39

# Examples

```
## Not run:
pr1 <- pr() %>%
  pr_get("/hello", function() "Hello")
pr() %>%
  pr_get("/goodbye", function() "Goodbye") %>%
  pr_mount("/hi", pr1) %>%
  pr_run()
## End(Not run)
```
<span id="page-38-1"></span>

# pr\_run *Start a server using* plumber *object*

# Description

port does not need to be explicitly assigned.

# Usage

```
pr_run(
 pr,
 host = "127.0.0.1",
 port = get_option_or_env("plumber.port", NULL),
  ...,
 debug = missing_arg(),docs = missing_{arg}(),swaggerCallback = missing_arg(),
 quiet = FALSE)
```
# Arguments

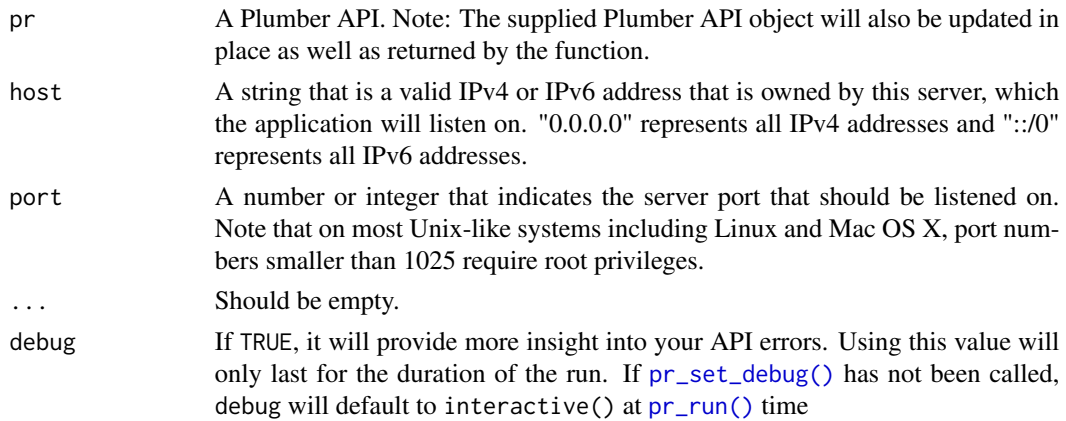

<span id="page-39-0"></span>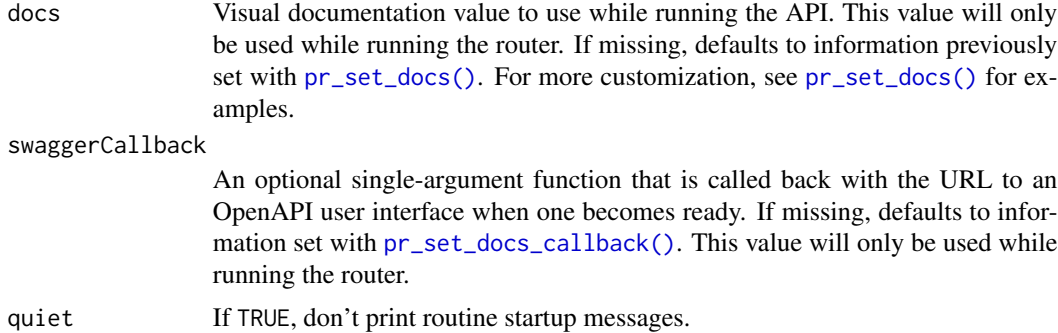

# Examples

```
## Not run:
pr() %>%
  pr_run()
pr() %>%
  pr_run(
    # manually set port
    port = 5762,
    # turn off visual documentation
    docs = FALSE,
    # do not display startup messages
    quiet = TRUE
  \overline{\phantom{a}}
```
## End(Not run)

<span id="page-39-1"></span>pr\_set\_404 *Set the handler that is called when the incoming request can't be served*

# Description

This function allows a custom error message to be returned when a request cannot be served by an existing endpoint or filter.

#### Usage

pr\_set\_404(pr, fun)

# Arguments

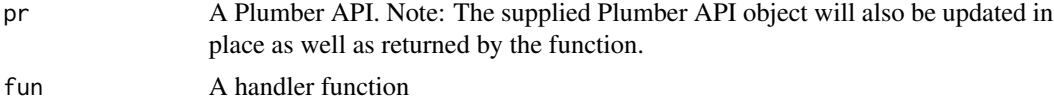

<span id="page-40-0"></span>pr\_set\_api\_spec 41

# Value

The Plumber router with a modified 404 handler

# Examples

```
## Not run:
handler_404 <- function(req, res) {
  res$status <- 404
  res$body <- "Oops"
}
pr() %>%
  pr_get("/hi", function() "Hello") %>%
  pr_set_404(handler_404) %>%
  pr_run()
## End(Not run)
```
<span id="page-40-1"></span>pr\_set\_api\_spec *Set the OpenAPI Specification*

#### Description

Allows to modify OpenAPI Specification autogenerated by plumber.

#### Usage

pr\_set\_api\_spec(pr, api)

# Arguments

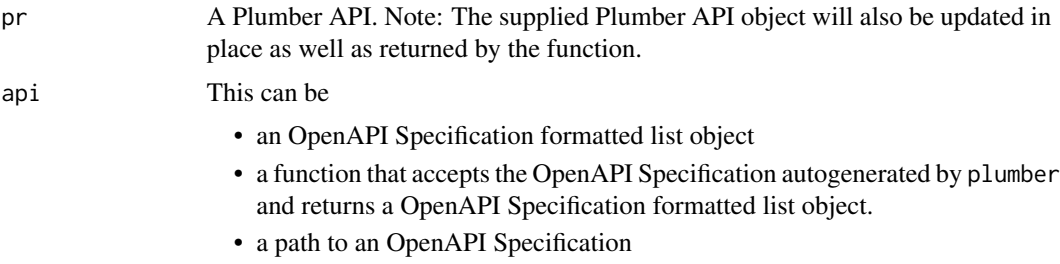

The value returned will not be validated for OAS compatibility.

# Details

Note, the returned value will be sent through [serializer\\_unboxed\\_json\(\)](#page-51-1) which will turn all length 1 vectors into atomic values. To force a vector to serialize to an array of size 1, be sure to call [as.list\(\)](#page-0-0) on your value. list() objects are always serialized to an array value.

# <span id="page-41-0"></span>Value

The Plumber router with the new OpenAPI Specification object or function.

# Examples

```
## Not run:
# Set the API Spec to a function to use the auto-generated OAS object
pr() %>%
  pr_set_api_spec(function(spec) {
   spec$info$title <- Sys.time()
   spec
  }) %>%
  pr_get("/plus/<a:int>/<b:int>", function(a, b) { a + b }) %>%
  pr_run()
# Set the API Spec using an object
pr() %>%
  pr_set_api_spec(my_custom_object) %>%
  pr_get("/plus/<a:int>/<b:int>", function(a, b) { a + b }) %>%
  pr_run()
## End(Not run)
```
<span id="page-41-1"></span>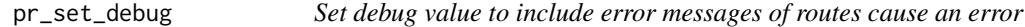

# Description

To hide any error messages in production, set the debug value to FALSE. The debug value is enabled by default for [interactive\(\)](#page-0-0) sessions.

#### Usage

pr\_set\_debug(pr, debug = interactive())

#### Arguments

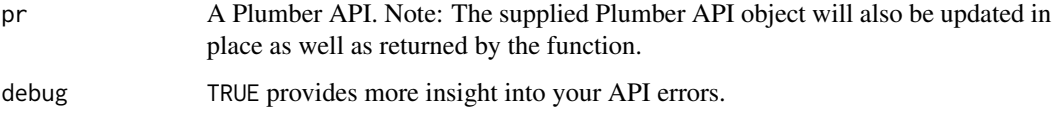

#### Value

The Plumber router with the new debug setting.

# <span id="page-42-0"></span>pr\_set\_docs 43

# Examples

```
## Not run:
# Will contain the original error message
pr() %>%
  pr_set_debug(TRUE) %>%
  pr_get("/boom", function() stop("boom")) %>%
  pr_run()
# Will NOT contain an error message
pr() %>%
  pr_set_debug(FALSE) %>%
  pr_get("/boom", function() stop("boom")) %>%
  pr_run()
## End(Not run)
```
#### <span id="page-42-1"></span>pr\_set\_docs *Set the API visual documentation*

# Description

docs should be either a logical or a character value matching a registered visual documentation. Multiple handles will be added to [Plumber](#page-11-1) object. OpenAPI json file will be served on paths /openapi.json. Documentation will be served on paths /\_\_docs\_\_/index.html and /\_\_docs\_\_/.

# Usage

```
pr_set_docs(pr, docs = get_option_or_env("plumber.docs", TRUE), ...)
```
# Arguments

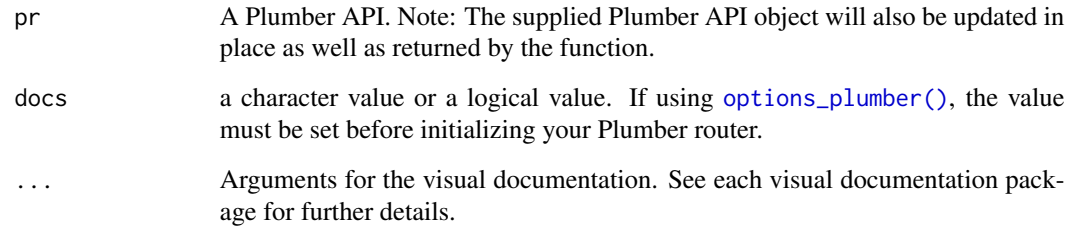

# Value

The Plumber router with the new docs settings.

#### Examples

```
## Not run:
## View API using Swagger UI
# Official Website: https://swagger.io/tools/swagger-ui/
# install.packages("swagger")
if (require(swagger)) {
  pr() %>%
   pr_set_docs("swagger") %>%
    pr_get("/plus/<a:int>/<b:int>", function(a, b) { a + b }) %>%
    pr_run()
}
## View API using Redoc
# Official Website: https://github.com/Redocly/redoc
if (require(redoc)) {
 pr() %>%
    pr_set_docs("redoc") %>%
   pr_get("/plus/<a:int>/<b:int>", function(a, b) { a + b }) %>%
   pr_run()
}
## View API using RapiDoc
# Official Website: https://github.com/mrin9/RapiDoc
if (require(rapidoc)) {
  pr() %>%
    pr_set_docs("rapidoc") %>%
   pr_get("/plus/<a:int>/<br/>b:int>", function(a, b) { a + b }) %>%
   pr_run()
}
## Disable the OpenAPI Spec UI
pr() %>%
  pr_set_docs(FALSE) %>%
  pr_get("/plus/<a:int>/<b:int>", function(a, b) { a + b }) %>%
  pr_run()
## End(Not run)
```
<span id="page-43-1"></span>pr\_set\_docs\_callback *Set the* callback *to tell where the API visual documentation is located*

# Description

When set, it will be called with a character string corresponding to the API visual documentation url. This allows RStudio to locate visual documentation.

### Usage

pr\_set\_docs\_callback(

<span id="page-43-0"></span>

```
pr,
 callback = get_option_or_env("plumber.docs.callback", NULL)
\lambda
```
#### Arguments

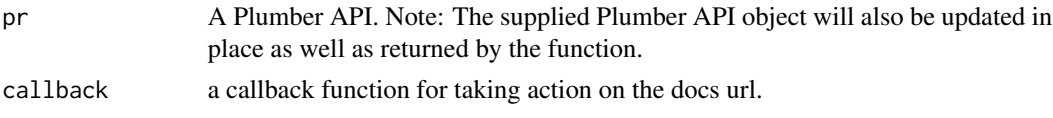

# Details

If using [options\\_plumber\(\)](#page-6-1), the value must be set before initializing your Plumber router.

#### Value

The Plumber router with the new docs callback setting.

#### Examples

```
## Not run:
pr() %>%
  pr_set_docs_callback(function(url) { message("API location: ", url) }) %>%
  pr_get("/plus/<a:int>/<b:int>", function(a, b) { a + b }) %>%
  pr_run()
```
## End(Not run)

<span id="page-44-1"></span>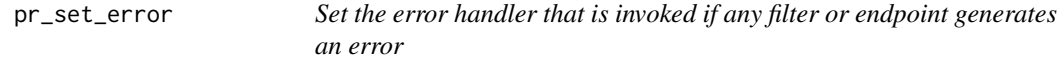

# Description

Set the error handler that is invoked if any filter or endpoint generates an error

#### Usage

```
pr_set_error(pr, fun)
```
#### Arguments

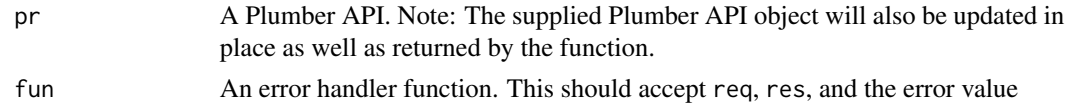

# Value

The Plumber router with a modified error handler

# Examples

```
## Not run:
handler_error <- function(req, res, err){
  res$status <- 500
  list(error = "Custom Error Message")
}
pr() %>%
  pr_get("/error", function() log("a")) %>%
  pr_set_error(handler_error) %>%
  pr_run()
## End(Not run)
```
<span id="page-45-1"></span>pr\_set\_parsers *Set the default endpoint parsers for the router*

# Description

By default, Plumber will parse JSON, text, query strings, octet streams, and multipart bodies. This function updates the default parsers for any endpoint that does not define their own parsers.

# Usage

pr\_set\_parsers(pr, parsers)

#### Arguments

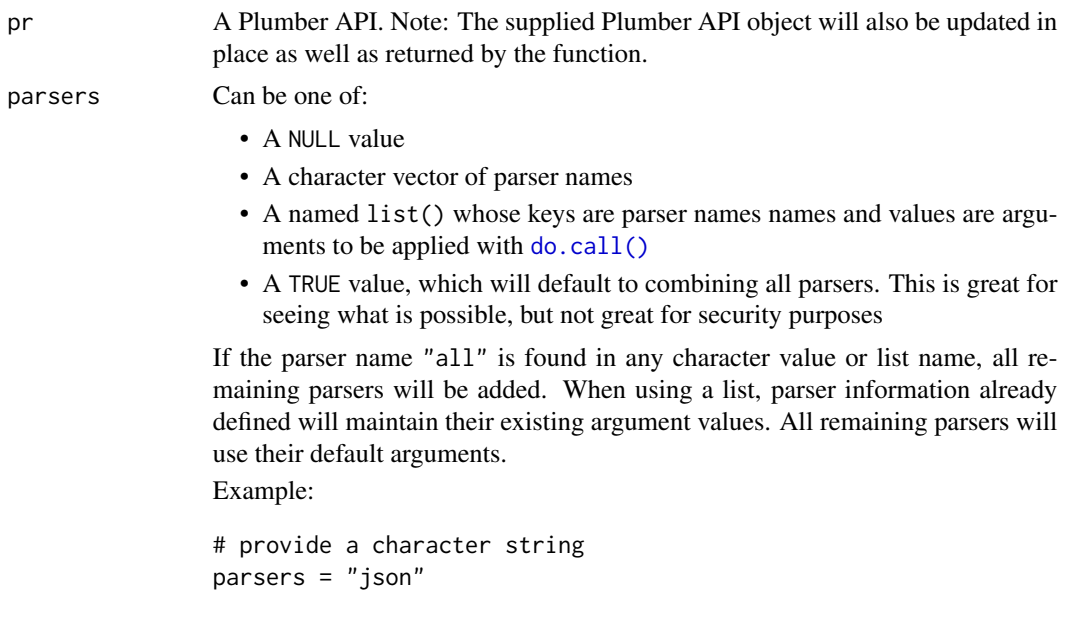

<span id="page-45-0"></span>

```
# provide a named list with no arguments
parsers = list(json = list())# provide a named list with arguments; include `rds`
parsers = list(json = list(simplifyVector = FALSE), rds = list())
# default plumber parsers
parsers = c("json", "form", "text", "octet", "multi")
```
# Details

Note: The default set of parsers will be completely replaced if any value is supplied. Be sure to include all of your parsers that you would like to include. Use registered\_parsers() to get a list of available parser names.

# Value

The Plumber router with the new default [PlumberEndpoint](#page-23-1) parsers

<span id="page-46-1"></span>pr\_set\_serializer *Set the default serializer of the router*

#### Description

By default, Plumber serializes responses to JSON. This function updates the default serializer to the function supplied via serializer

#### Usage

pr\_set\_serializer(pr, serializer)

### Arguments

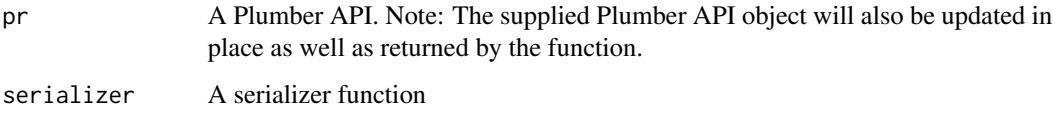

# Value

The Plumber router with the new default serializer

<span id="page-47-0"></span>

Add a static route to the plumber object

#### Usage

pr\_static(pr, path, direc)

# Arguments

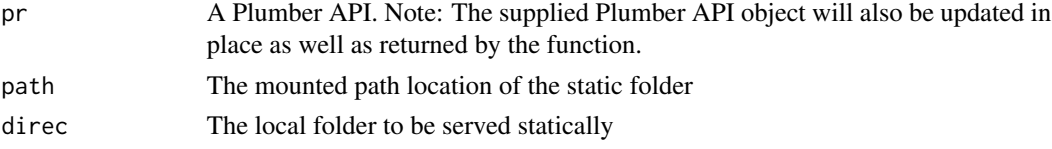

# Examples

```
## Not run:
pr() %>%
  pr_static("/path", "./my_folder/location") %>%
  pr_run()
## End(Not run)
```
<span id="page-47-1"></span>random\_cookie\_key *Random cookie key generator*

# Description

Uses a cryptographically secure pseudorandom number generator from [sodium::helpers\(\)](#page-0-0) to generate a 64 digit hexadecimal string. ['sodium'](https://github.com/r-lib/sodium) wraps around ['libsodium'.](https://doc.libsodium.org/)

#### Usage

random\_cookie\_key()

# Details

Please see [session\\_cookie](#page-54-1) for more information on how to save the generated key.

# Value

A 64 digit hexadecimal string to be used as a key for cookie encryption.

# <span id="page-48-0"></span>register\_docs 49

# See Also

[session\\_cookie](#page-54-1)

<span id="page-48-1"></span>register\_docs *Add visual documentation for plumber to use*

#### <span id="page-48-2"></span>Description

[register\\_docs\(\)](#page-48-1) is used by other packages like swagger, rapidoc, and redoc. When you load these packages, it calls [register\\_docs\(\)](#page-48-1) to provide a user interface that can interpret your plumber OpenAPI Specifications.

#### Usage

```
register_docs(name, index, static = NULL)
```
registered\_docs()

#### Arguments

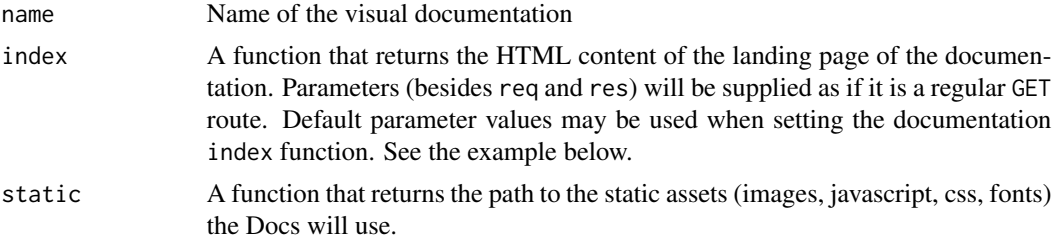

# Examples

```
## Not run:
# Example from the `swagger` R package
register_docs(
  name = "swagger",
  index = function(version = "3", ...) {
    swagger::swagger_spec(
      api<sub>-</sub>path = paste0("window.location.origin + ",
        "window.location.pathname.replace(",
          "/\\(__docs__\\\\/|__docs__\\\\/index.html\\)$/, \"\"",
        '') + ""\"openapi.json\""
      ),
      version = version
    )
  },
  static = function(version = "3", ...) {
    swagger::swagger_path(version)
```

```
}
\mathcal{L}}<br>)<br># When setting the docs, `index` and `static` function arguments can be supplied
)<br># When setting the docs<br># * via `pr_set_docs()`
# * or through URL query string variables
pr() %>%
# * via `pr_set_docs()`<br># * or through URL query string variables<br>pr() %>%<br># Set default argument `version = "3"` for the swagger `index` and `static` functions
  pr_set_docs("swagger", version = "3") %>%
  pr_get("/plus/<a:int>/<br/>b:int>", function(a, b) { a + b }) %>%
  pr_run()
## End(Not run)
```
register\_parser *Manage parsers*

#### <span id="page-49-1"></span>Description

A parser is responsible for decoding the raw body content of a request into a list of arguments that can be mapped to endpoint function arguments. For instance, [parser\\_json\(\)](#page-8-1) parse content-type application/json.

#### Usage

```
register_parser(alias, parser, fixed = NULL, regex = NULL, verbose = TRUE)
registered_parsers()
```
#### Arguments

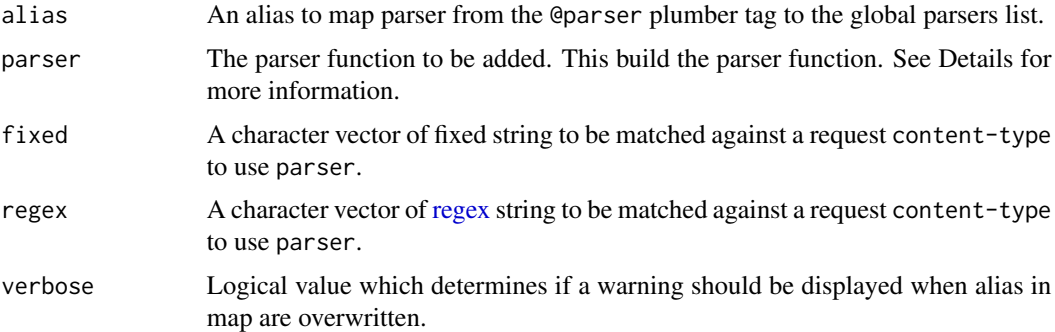

# Details

When parser is evaluated, it should return a parser function. Parser matching is done first by content-type header matching with fixed then by using regular expressions with regex. Note that plumber strips ; charset\* from content-type header before matching.

# <span id="page-50-0"></span>register\_serializer 51

Plumber will try to use [parser\\_json\(\)](#page-8-1) (if available) when no content-type header is found and the request body starts with  $\{$  or  $\Gamma$ .

Functions signature should include value, ... and possibly content\_type, filename. Other parameters may be provided if you want to use the headers from [webutils::parse\\_multipart\(\)](#page-0-0).

Parser function structure is something like below.

```
function(parser_arguments_here) {
  # return a function to parse a raw value
  function(value, ...) {
    # do something with raw value
  }
}
```
# Functions

• registered\_parsers(): Return all registered parsers

### Examples

```
# `content-type` header is mostly used to look up charset and adjust encoding
parser_dcf \leq function(...) {
 function(value, content_type = "text/x-dcf", ...) {
   charset <- get_character_set(content_type)
   value <- rawToChar(value)
   Encoding(value) <- charset
   read.dcf(value, ...)
 }
}
# Could also leverage existing parsers
parser_dcf <- function(...) {
 parser_read_file(function(tmpfile) {
    read.dcf(tmpfile, ...)
 })
}
# Register the newly created parser
## Not run: register_parser("dcf", parser_dcf, fixed = "text/x-dcf")
```
register\_serializer *Register a Serializer*

### Description

A serializer is responsible for translating a generated R value into output that a remote user can understand. For instance, the serializer\_json serializes R objects into JSON before returning them to the user. The list of available serializers in plumber is global.

# <span id="page-51-0"></span>register\_serializer(name, serializer, verbose = TRUE)

```
registered_serializers()
```
#### Arguments

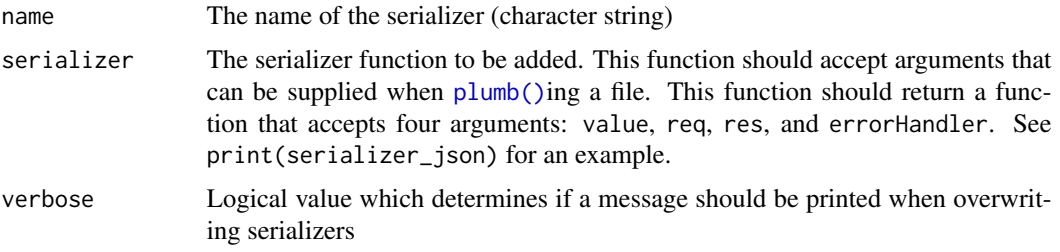

# Details

There are three main building-block serializers:

- serializer\_headers: the base building-block serializer that is required to have [as\\_attachment\(\)](#page-2-1) work
- serializer\_content\_type(): for setting the content type. (Calls serializer\_headers())
- serializer\_device(): add endpoint hooks to turn a graphics device on and off in addition to setting the content type. (Uses serializer\_content\_type())

#### Functions

- register\_serializer(): Register a serializer with a name
- registered\_serializers(): Return a list of all registered serializers

#### Examples

```
# `serializer_json()` calls `serializer_content_type()` and supplies a serialization function
print(serializer_json)
# serializer_content_type() calls `serializer_headers()` and supplies a serialization function
print(serializer_content_type)
```
serializer\_headers *Plumber Serializers*

### <span id="page-51-1"></span>Description

Serializers are used in Plumber to transform the R object produced by a filter/endpoint into an HTTP response that can be returned to the client. See [here](https://www.rplumber.io/articles/rendering-output.html#serializers-1) for more details on Plumber serializers and how to customize their behavior.

#### Usage

```
serializer_headers(headers = list(), serialize_fn = identity)
serializer_content_type(type, serialize_fn = identity)
serializer_octet(..., type = "application/octet-stream")
serializer_csv(..., type = "text/csv; charset=UTF-8")
serializer_tsv(..., type = "text/tab-separated-values; charset=UTF-8")
serializer_html(type = "text/html; charset=UTF-8")
serializer_json(..., type = "application/json")
serializer_unboxed_json(auto_unbox = TRUE, ..., type = "application/json")
serializer_geojson(..., type = "application/geo+json")
serializer_rds(version = "2", ascii = FALSE, ..., type = "application/rds")
serializer_feather(type = "application/vnd.apache.arrow.file")
serializer_parquet(type = "application/vnd.apache.parquet")
serializer_yaml(..., type = "text/x-yaml; charset=UTF-8")
serializer_text(
  ...,
 serialize_fn = as.character,
 type = "text/plain; charset=UTF-8"
\lambdaserializer_format(..., type = "text/plain; charset=UTF-8")
serializer_print(..., type = "text/plain; charset=UTF-8")
serializer_cat(..., type = "text/plain; charset=UTF-8")
serializer_write_file(type, write_fn, fileext = NULL)
serializer_htmlwidget(..., type = "text/html; charset=UTF-8")
serializer_device(type, dev_on, dev_off = grDevices::dev.off)
serializer_jpeg(..., type = "image/jpeg")
serializer_png(..., type = "image/png")
```

```
serializer_svg(..., type = "image/svg+xml")
serializer_bmp(..., type = "image/bmp")
serializer_tiff(..., type = "image/tiff")
serializer_pdf(..., type = "application/pdf")
```
# Arguments

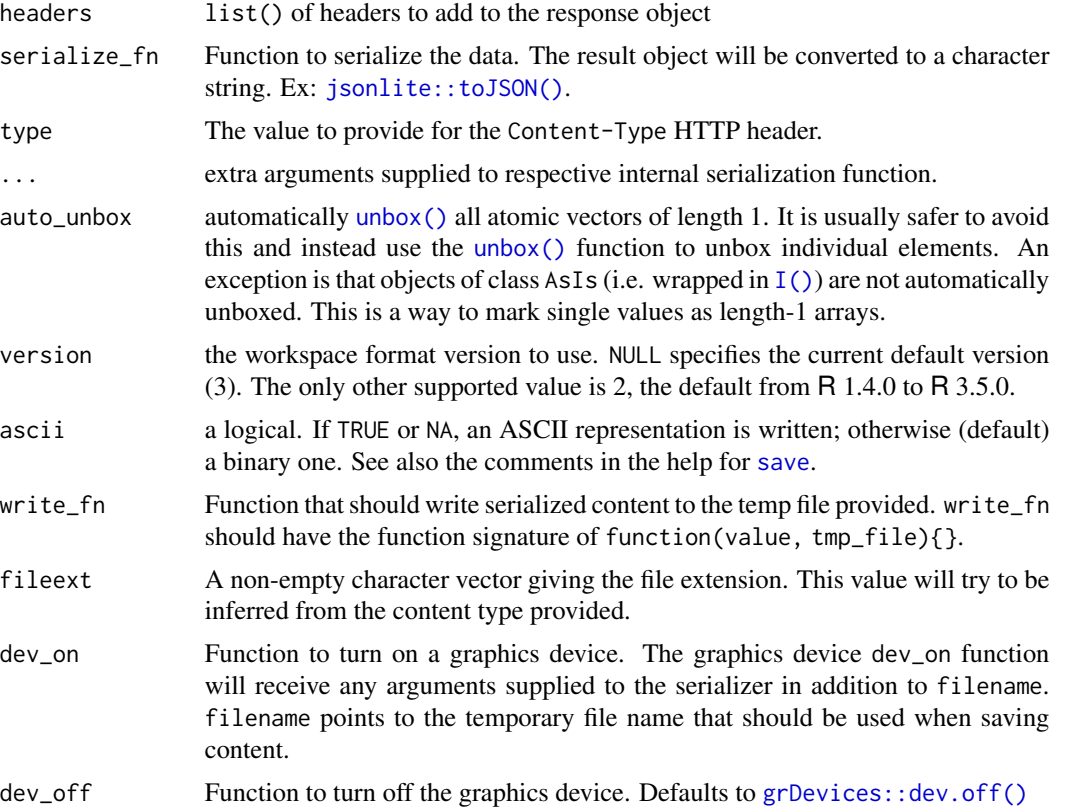

#### Functions

- serializer\_headers(): Add a static list of headers to each return value. Will add Content-Disposition header if a value is the result of as\_attachment().
- serializer\_content\_type(): Adds a Content-Type header to the response object
- serializer\_octet(): Octet serializer. If content is received that does not have a "raw" type, then an error will be thrown.
- serializer\_csv(): CSV serializer. See also: [readr::format\\_csv\(\)](#page-0-0)
- serializer\_tsv(): TSV serializer. See also: [readr::format\\_tsv\(\)](#page-0-0)
- serializer\_html(): HTML serializer
- <span id="page-54-0"></span>• serializer\_json(): JSON serializer. See also: [jsonlite::toJSON\(\)](#page-0-0)
- serializer\_unboxed\_json(): JSON serializer with auto\_unbox defaulting to TRUE. See also: [jsonlite::toJSON\(\)](#page-0-0)
- serializer\_geojson(): GeoJSON serializer. See also [geojsonsf::sf\\_geojson\(\)](#page-0-0) and [[geojsonsf::sfc\\_geojson\(\)](#page-0-0)].
- serializer\_rds(): RDS serializer. See also: [base::serialize\(\)](#page-0-0)
- serializer\_feather(): feather serializer. See also: [arrow::write\\_feather\(\)](#page-0-0)
- serializer\_parquet(): parquet serializer. See also: [arrow::write\\_parquet\(\)](#page-0-0)
- serializer\_yaml(): YAML serializer. See also: [yaml::as.yaml\(\)](#page-0-0)
- serializer\_text(): Text serializer. See also: [as.character\(\)](#page-0-0)
- serializer\_format(): Text serializer. See also: [format\(\)](#page-0-0)
- serializer\_print(): Text serializer. Captures the output of [print\(\)](#page-0-0)
- serializer\_[cat\(\)](#page-0-0): Text serializer. Captures the output of cat()
- serializer\_write\_file(): Write output to a temp file whose contents are read back as a serialized response. serializer\_write\_file() creates (and cleans up) a temp file, calls the serializer (which should write to the temp file), and then reads the contents back as the serialized value. If the content type starts with "text", the return result will be read into a character string, otherwise the result will be returned as a raw vector.
- serializer\_htmlwidget(): htmlwidget serializer. See also: [htmlwidgets::saveWidget\(\)](#page-0-0)
- serializer\_device(): Helper method to create graphics device serializers, such as [serializer\\_png\(\)](#page-51-1). See also: [endpoint\\_serializer\(\)](#page-3-1)
- serializer\_jpeg(): JPEG image serializer. See also: [grDevices::jpeg\(\)](#page-0-0)
- serializer\_png(): PNG image serializer. See also: [grDevices::png\(\)](#page-0-0)
- serializer\_svg(): SVG image serializer. See also: [grDevices::svg\(\)](#page-0-0)
- serializer\_bmp(): BMP image serializer. See also: [grDevices::bmp\(\)](#page-0-0)
- serializer\_tiff(): TIFF image serializer. See also: [grDevices::tiff\(\)](#page-0-0)
- serializer\_pdf(): PDF image serializer. See also: [grDevices::pdf\(\)](#page-0-0)

<span id="page-54-1"></span>session\_cookie *Store session data in encrypted cookies.*

#### Description

plumber uses the crypto R package sodium, to encrypt/decrypt req\$session information for each server request.

# Usage

```
session_cookie(
 key,
 name = "plumber",
 expiration = FALSE,
 http = TRUE,secure = FALSE,
 same_site = FALSE,
 path = NULL
)
```
#### Arguments

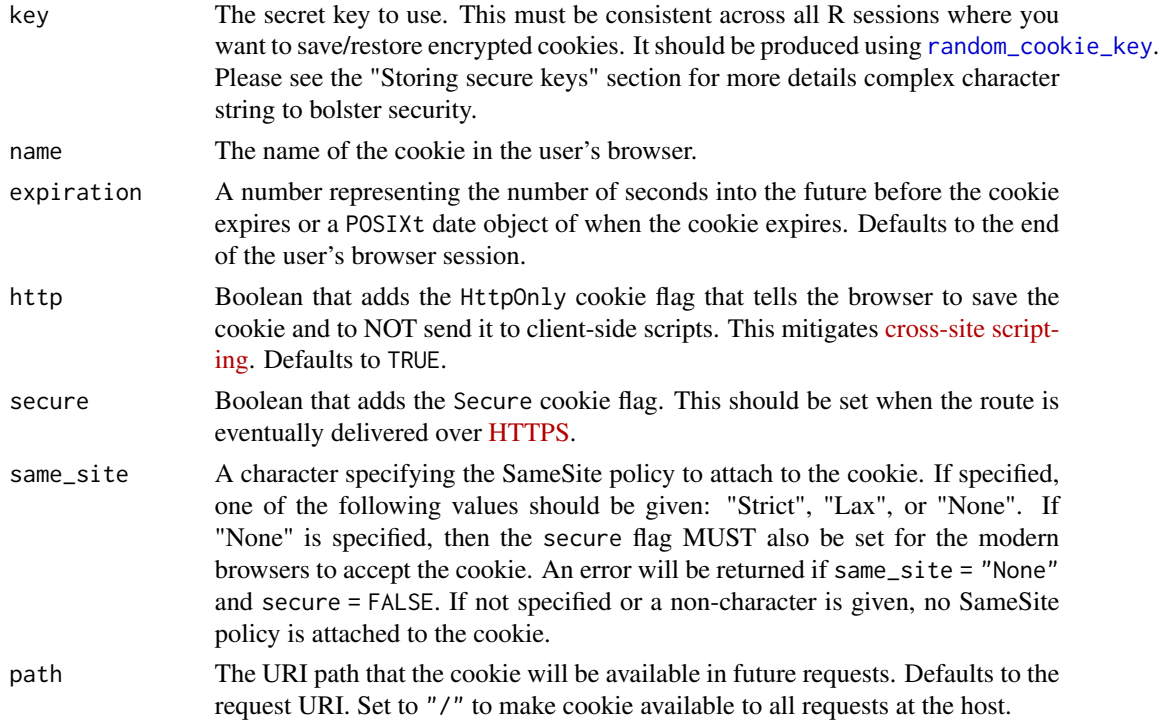

# Details

The cookie's secret encryption key value must be consistent to maintain req\$session information between server restarts.

#### Storing secure keys

While it is very quick to get started with user session cookies using plumber, please exercise precaution when storing secure key information. If a malicious person were to gain access to the secret key, they would be able to eavesdrop on all req\$session information and/or tamper with req\$session information being processed.

Please:

<span id="page-55-0"></span>

- Do NOT store keys in source control.
- Do NOT store keys on disk with permissions that allow it to be accessed by everyone.
- Do NOT store keys in databases which can be queried by everyone.

Instead, please:

- Use a key management system, such as ['keyring'](https://github.com/r-lib/keyring) (preferred)
- Store the secret in a file on disk with appropriately secure permissions, such as "user read only" (Sys.chmod("myfile.txt", mode = "0600")), to prevent others from reading it.

Examples of both of these solutions are done in the Examples section.

# See Also

- ['sodium':](https://github.com/r-lib/sodium) R bindings to 'libsodium'
- ['libsodium':](https://doc.libsodium.org/) A Modern and Easy-to-Use Crypto Library
- ['keyring':](https://github.com/r-lib/keyring) Access the system credential store from R
- [Set-Cookie flags:](https://developer.mozilla.org/en-US/docs/Web/HTTP/Headers/Set-Cookie#Directives) Descriptions of different flags for Set-Cookie
- [Cross-site scripting:](https://developer.mozilla.org/en-US/docs/Glossary/Cross-site_scripting) A security exploit which allows an attacker to inject into a website malicious client-side code

#### Examples

## Not run:

```
## Set secret key using `keyring` (preferred method)
keyring::key_set_with_value("plumber_api", plumber::random_cookie_key())
```

```
# Load a plumber API
plumb_api("plumber", "01-append") %>%
   Load a plumber API<br>umb_api("plumber", "01-append") %><br># Add cookie support via `keyring`
  pr_cookie(
     keyring::key_get("plumber_api")
  ) %>%
  pr_run()
```
#### -------------------------------- ###

```
## Save key to a local file
pswd_file <- "normal_file.txt"
cat(plumber::random_cookie_key(), file = pswd_file)
# Make file read-only
Sys.chmod(pswd_file, mode = "0600")
```
# Load a plumber API plumb\_api("plumber", "01-append") %>%

```
# Add cookie support and retrieve secret key from file
 pr_cookie(
   readLines(pswd_file, warn = FALSE)
 ) %>%
 pr_run()
## End(Not run)
```
validate\_api\_spec *Validate OpenAPI Spec*

#### Description

Validate an OpenAPI Spec using [Swagger CLI](https://github.com/APIDevTools/swagger-cli) which calls [Swagger Parser.](https://github.com/APIDevTools/swagger-parser)

### Usage

```
validate_api_spec(pr, verbose = TRUE)
```
# Arguments

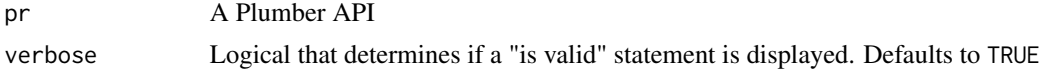

### Details

If the api is deemed invalid, an error will be thrown.

This function is VERY [Experimental] and may be altered, changed, or removed in the future.

### Examples

```
## Not run:
pr <- plumb_api("plumber", "01-append")
validate_api_spec(pr)
```
## End(Not run)

<span id="page-57-0"></span>

# <span id="page-58-0"></span>**Index**

```
arrow::read_feather(), 10
arrow::read_parquet(), 10
arrow::write_feather(), 55
arrow::write_parquet(), 55
as.character(), 55
as.list(), 20, 41
as_attachment, 3
as_attachment(), 6, 52
available_apis (plumb_api), 30
available_apis(), 30
base::serialize(), 55
cat(), 55
do.call(), 18, 26, 46
endpoint_serializer, 4
endpoint_serializer(), 55
format(), 55
forward, 5
geojsonsf::geojson_sf(), 10
geojsonsf::sf_geojson(), 55
geojsonsf::sfc_geojson(), 55
get_character_set, 5
get_option_or_env (options_plumber), 7
grDevices::bmp(), 55
grDevices::dev.off(), 54
grDevices::jpeg(), 55
grDevices::pdf(), 55
grDevices::png(), 55
grDevices::svg(), 55
grDevices::tiff(), 55
htmlwidgets::saveWidget(), 55
I(), 54
include_file, 6
```
include\_html *(*include\_file*)*, [6](#page-5-0)

include\_md *(*include\_file*)*, [6](#page-5-0) include\_rmd *(*include\_file*)*, [6](#page-5-0) interactive(), *[42](#page-41-0)* is\_plumber, [6](#page-5-0) jsonlite::parse\_json(), *[10](#page-9-0)* jsonlite::toJSON(), *[54,](#page-53-0) [55](#page-54-0)* options(), *[7](#page-6-0)*, *[9](#page-8-0)* options\_plumber, [7](#page-6-0) options\_plumber(), *[7](#page-6-0)*, *[14](#page-13-2)*, *[19](#page-18-3)*, *[43](#page-42-0)*, *[45](#page-44-0)* parser\_csv *(*parser\_form*)*, [9](#page-8-0) parser\_feather *(*parser\_form*)*, [9](#page-8-0) parser\_form, [9](#page-8-0) parser\_geojson *(*parser\_form*)*, [9](#page-8-0) parser\_json *(*parser\_form*)*, [9](#page-8-0) parser\_json(), *[50,](#page-49-0) [51](#page-50-0)* parser\_multi *(*parser\_form*)*, [9](#page-8-0) parser\_none *(*parser\_form*)*, [9](#page-8-0) parser\_octet *(*parser\_form*)*, [9](#page-8-0) parser\_parquet *(*parser\_form*)*, [9](#page-8-0) parser\_rds *(*parser\_form*)*, [9](#page-8-0) parser\_read\_file *(*parser\_form*)*, [9](#page-8-0) parser\_text *(*parser\_form*)*, [9](#page-8-0) parser\_tsv *(*parser\_form*)*, [9](#page-8-0) parser\_yaml *(*parser\_form*)*, [9](#page-8-0) plumb, [11](#page-10-0) plumb(), *[13](#page-12-2)*, *[30,](#page-29-0) [31](#page-30-0)*, *[52](#page-51-0)* plumb\_api, [30](#page-29-0) Plumber, *[7](#page-6-0)*, [12,](#page-11-0) *[30,](#page-29-0) [31](#page-30-0)*, *[43](#page-42-0)* plumber::Hookable, *[12](#page-11-0)*, *[24](#page-23-0)*, *[28,](#page-27-3) [29](#page-28-0)* plumber::Plumber, *[28](#page-27-3)* plumber::PlumberStep, *[24](#page-23-0)* PlumberEndpoint, *[4](#page-3-0)*, *[16](#page-15-2)*, [24,](#page-23-0) *[47](#page-46-0)* PlumberStatic, [27](#page-26-0) PlumberStep, [29](#page-28-0) PlumberStep(), *[29](#page-28-0)* pr, [31](#page-30-0) pr(), *[13](#page-12-2)*, *[22](#page-21-4)*, *[38](#page-37-0)*

pr\_cookie, [32](#page-31-0) pr\_cookie(), *[22](#page-21-4)* pr\_delete *(*pr\_handle*)*, [35](#page-34-0) pr\_delete(), *[16](#page-15-2)* pr\_filter, [34](#page-33-0) pr\_filter(), *[20](#page-19-4)*, *[22](#page-21-4)* pr\_get *(*pr\_handle*)*, [35](#page-34-0) pr\_get(), *[16](#page-15-2)*, *[22](#page-21-4)* pr\_handle, [35](#page-34-0) pr\_handle(), *[16](#page-15-2)*, *[36](#page-35-0)* pr\_head *(*pr\_handle*)*, [35](#page-34-0) pr\_hook, [37](#page-36-0) pr\_hook(), *[15](#page-14-1)*, *[22](#page-21-4)* pr\_hooks *(*pr\_hook*)*, [37](#page-36-0) pr\_hooks(), *[15](#page-14-1)*, *[22](#page-21-4)* pr\_mount, [38](#page-37-0) pr\_mount(), *[14](#page-13-2)*, *[22](#page-21-4)* pr\_post *(*pr\_handle*)*, [35](#page-34-0) pr\_post(), *[16](#page-15-2)*, *[22](#page-21-4)* pr\_put *(*pr\_handle*)*, [35](#page-34-0) pr\_put(), *[16](#page-15-2)* pr\_run, [39](#page-38-0) pr\_run(), *[13](#page-12-2)*, *[22](#page-21-4)*, *[39](#page-38-0)* pr\_set\_404, [40](#page-39-0) pr\_set\_404(), *[19](#page-18-3)*, *[22](#page-21-4)* pr\_set\_api\_spec, [41](#page-40-0) pr\_set\_api\_spec(), *[20](#page-19-4)*, *[22](#page-21-4)* pr\_set\_debug, [42](#page-41-0) pr\_set\_debug(), *[20](#page-19-4)*, *[22](#page-21-4)*, *[39](#page-38-0)* pr\_set\_docs, [43](#page-42-0) pr\_set\_docs(), *[14](#page-13-2)*, *[19](#page-18-3)*, *[22](#page-21-4)*, *[40](#page-39-0)* pr\_set\_docs\_callback, [44](#page-43-0) pr\_set\_docs\_callback(), *[19](#page-18-3)*, *[22](#page-21-4)*, *[40](#page-39-0)* pr\_set\_error, [45](#page-44-0) pr\_set\_error(), *[22](#page-21-4)* pr\_set\_parsers, [46](#page-45-0) pr\_set\_parsers(), *[22](#page-21-4)* pr\_set\_serializer, [47](#page-46-0) pr\_set\_serializer(), *[18](#page-17-3)*, *[22](#page-21-4)* pr\_static, [48](#page-47-0) print(), *[55](#page-54-0)* random\_cookie\_key, *[32](#page-31-0)*, [48,](#page-47-0) *[56](#page-55-0)* readr::format\_csv(), *[54](#page-53-0)* readr::format\_tsv(), *[54](#page-53-0)* readr::read\_csv(), *[10](#page-9-0)* readr::read\_tsv(), *[10](#page-9-0)* readRDS(), *[10](#page-9-0)*

regex, *[50](#page-49-0)*

```
register_docs, 49
register_docs(), 19, 49
register_parser, 50
register_serializer, 51
registered_docs (register_docs), 49
registered_docs(), 19
registered_parsers (register_parser), 50
registered_parsers(), 10
registered_serializers
        (register_serializer), 51
```

```
save, 54
```

```
serializer_bmp (serializer_headers), 52
serializer_cat (serializer_headers), 52
serializer_content_type
        (serializer_headers), 52
serializer_csv (serializer_headers), 52
serializer_device (serializer_headers),
        52
serializer_feather
        (serializer_headers), 52
serializer_format (serializer_headers),
        52
serializer_geojson
        (serializer_headers), 52
serializer_headers, 52
serializer_html (serializer_headers), 52
serializer_htmlwidget
        (serializer_headers), 52
serializer_jpeg (serializer_headers), 52
serializer_json (serializer_headers), 52
serializer_json(), 26
serializer_octet (serializer_headers),
        52
serializer_parquet
        (serializer_headers), 52
serializer_pdf (serializer_headers), 52
serializer_png (serializer_headers), 52
serializer_png(), 55
serializer_print (serializer_headers),
        52
serializer_rds (serializer_headers), 52
serializer_svg (serializer_headers), 52
serializer_text (serializer_headers), 52
serializer_tiff (serializer_headers), 52
serializer_tsv (serializer_headers), 52
serializer_unboxed_json
        (serializer_headers), 52
serializer_unboxed_json(), 20, 41
```
#### $I$ NDEX 61

```
serializer_write_file (serializer_headers
)
, 52
serializer_yaml
(serializer_headers
)
, 52
484955
sodium::helpers()
, 48
```
unbox() , *[54](#page-53-0)*

validate\_api\_spec , [58](#page-57-0)

webutils::parse\_multipart() , *[10](#page-9-0)* , *[51](#page-50-0)*

yaml::as.yaml() , *[55](#page-54-0)* yaml::yaml.load() , *[10](#page-9-0)*